#### тема: 1 класс ПРАВИЛА РАБОТЫ НА КОМПЬЮТЕРЕ.

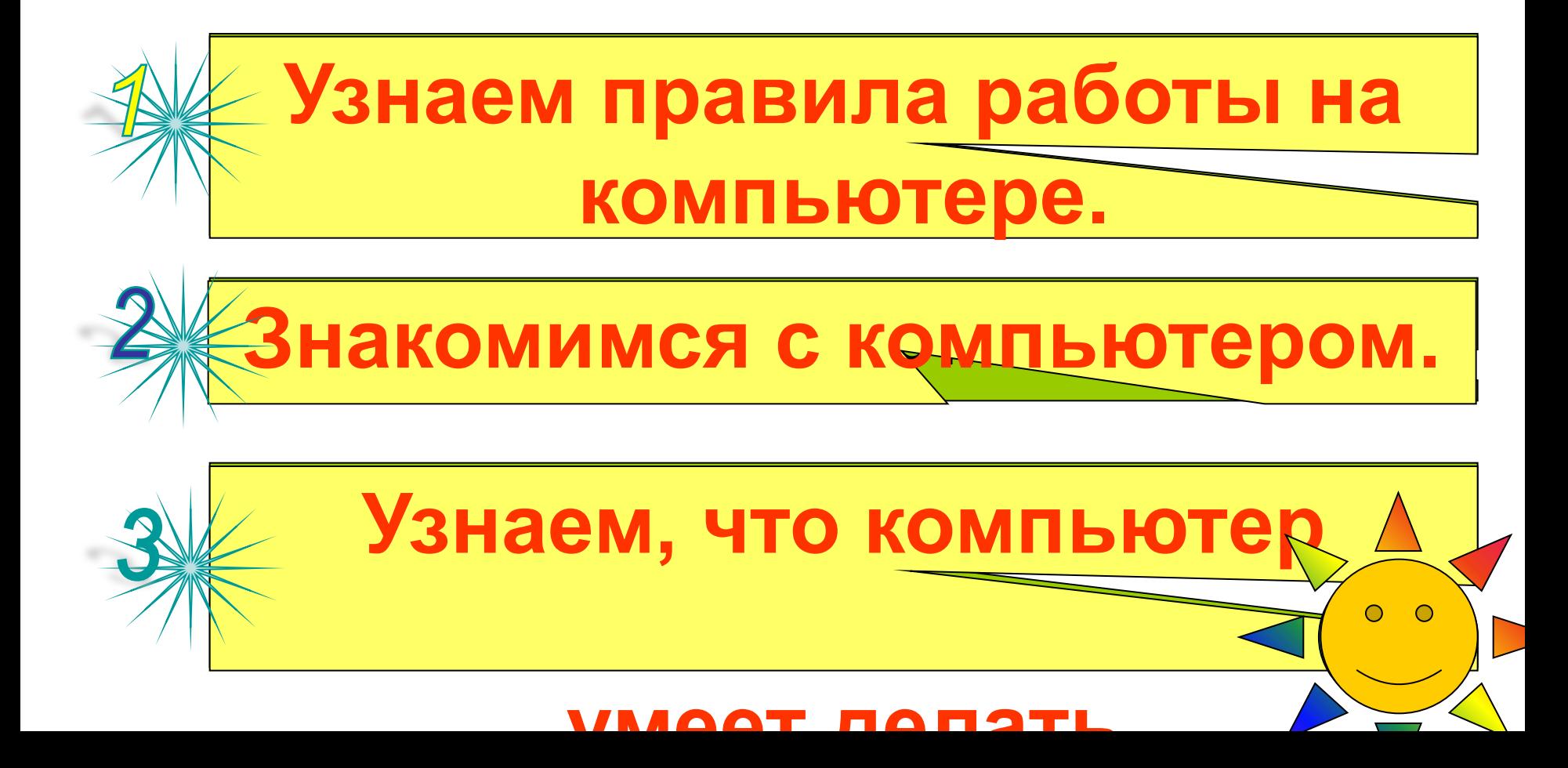

**Внимательно прочитай, как себя ведут ребята в компьютерном классе.** Правильно или не правильно они поступают

### **Аруна внимательно прослушала объяснение учителя, а теперь готова сделать задание.**

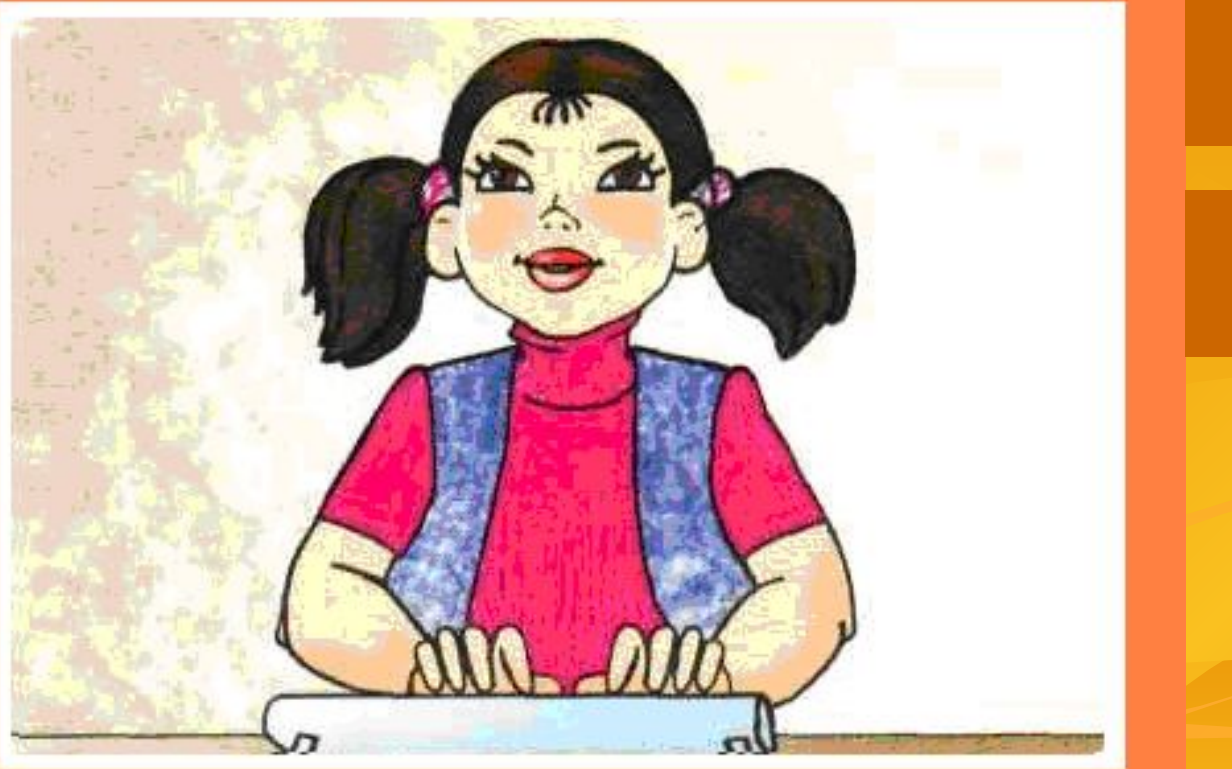

#### **правильно**

## **Аруна в классе не бегает.**

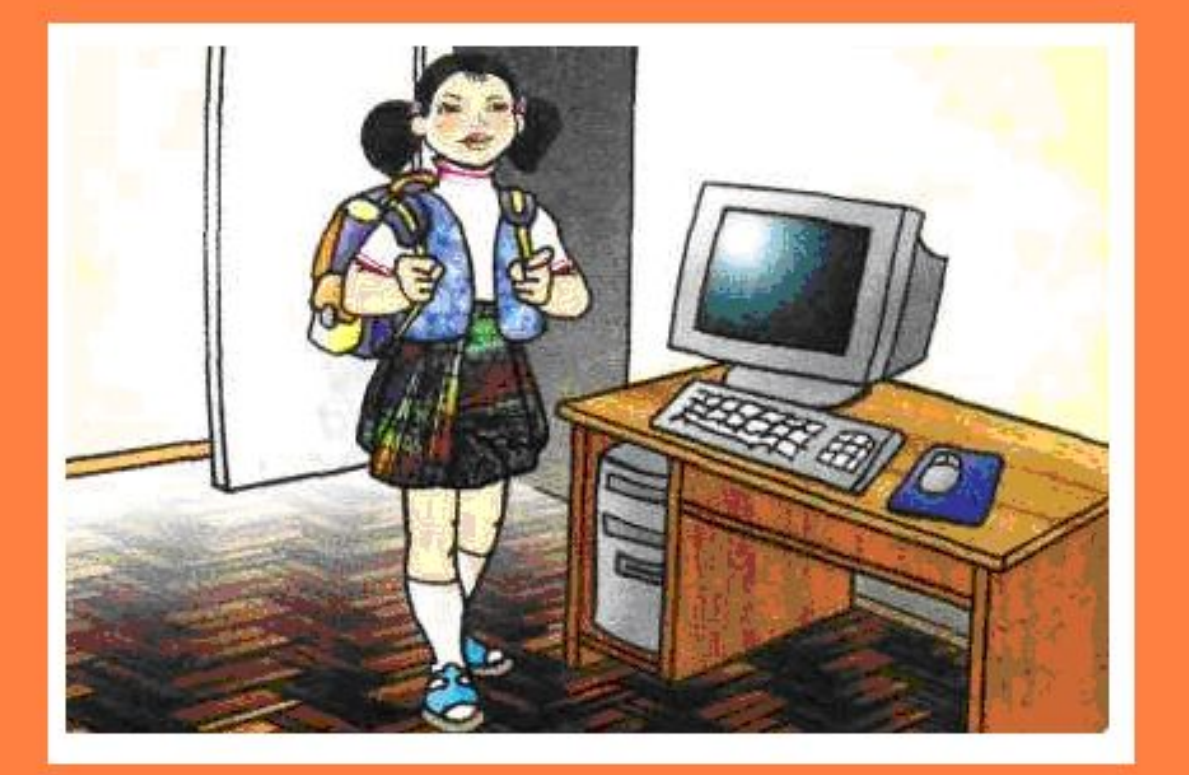

#### **правильно**

#### **Так Алем входит в класс**

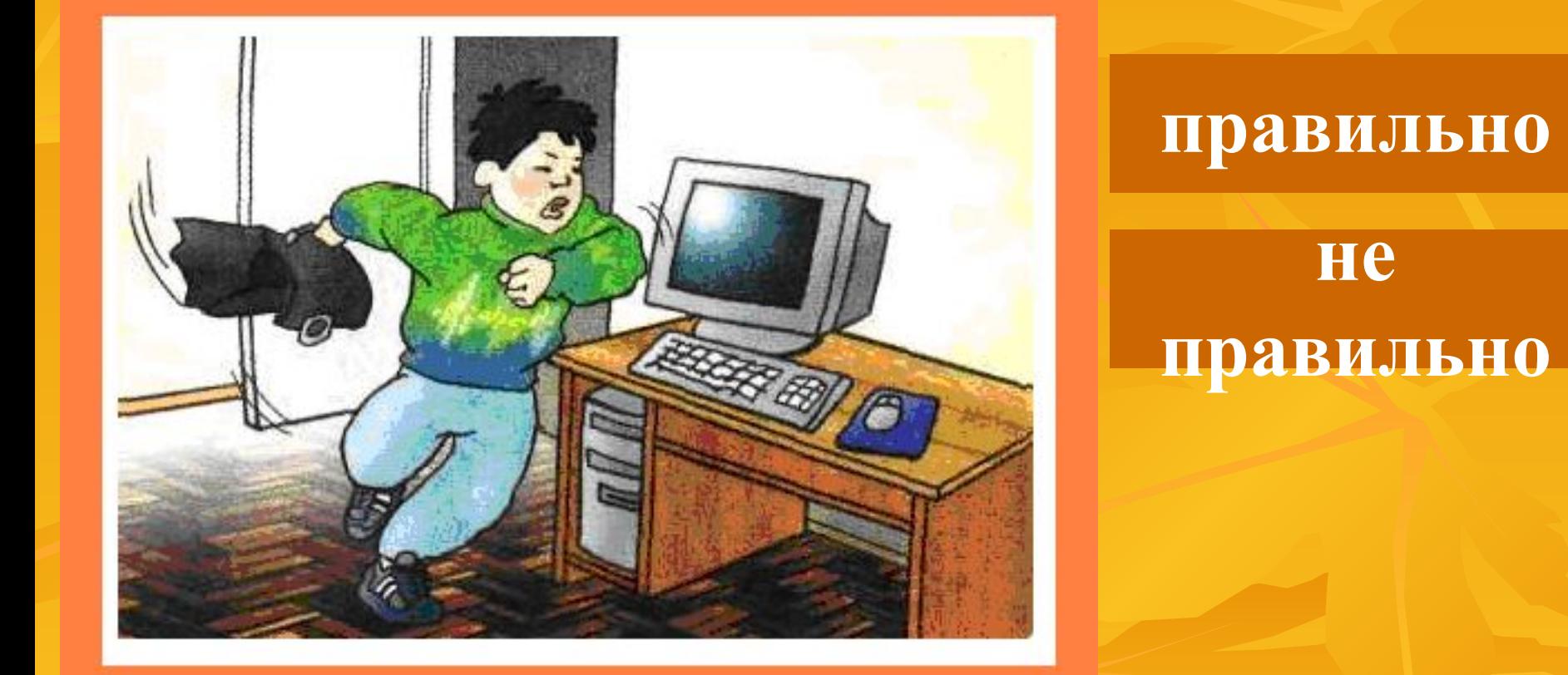

#### Аруна сидит прямо за столом

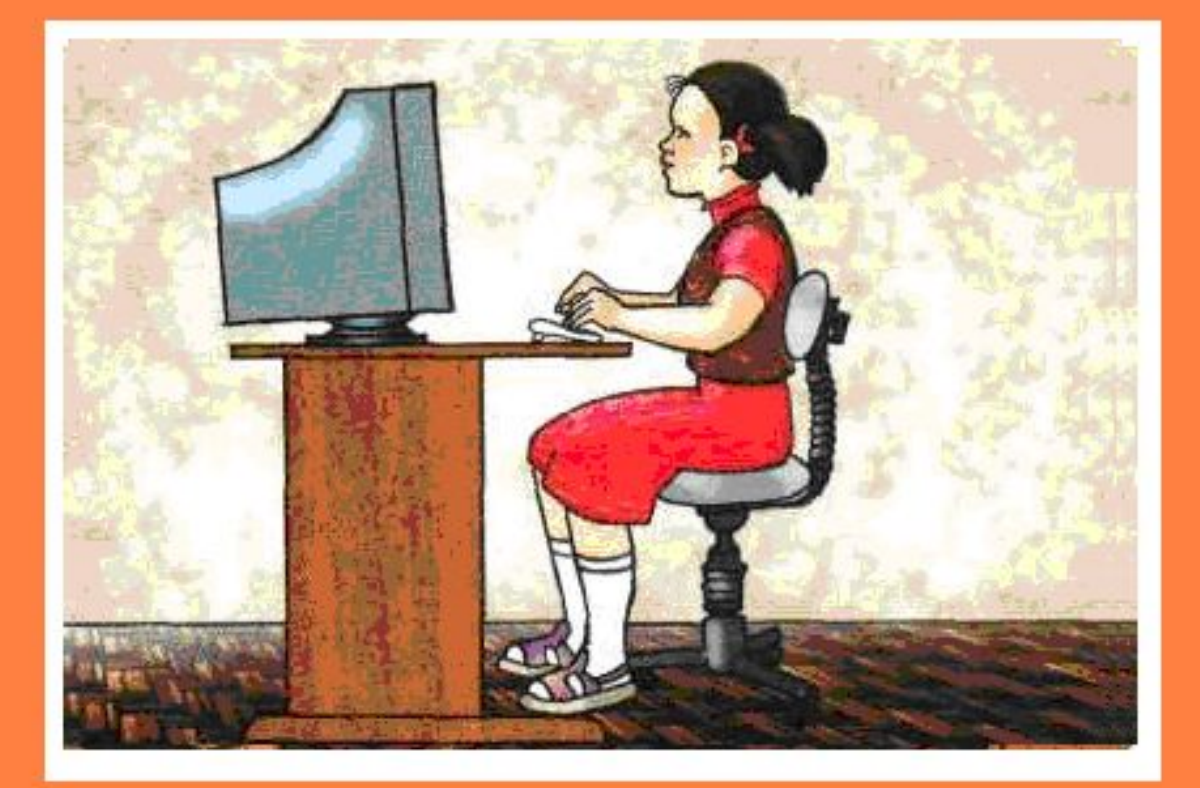

#### правильно

#### He правильно

### Так сидит Алем

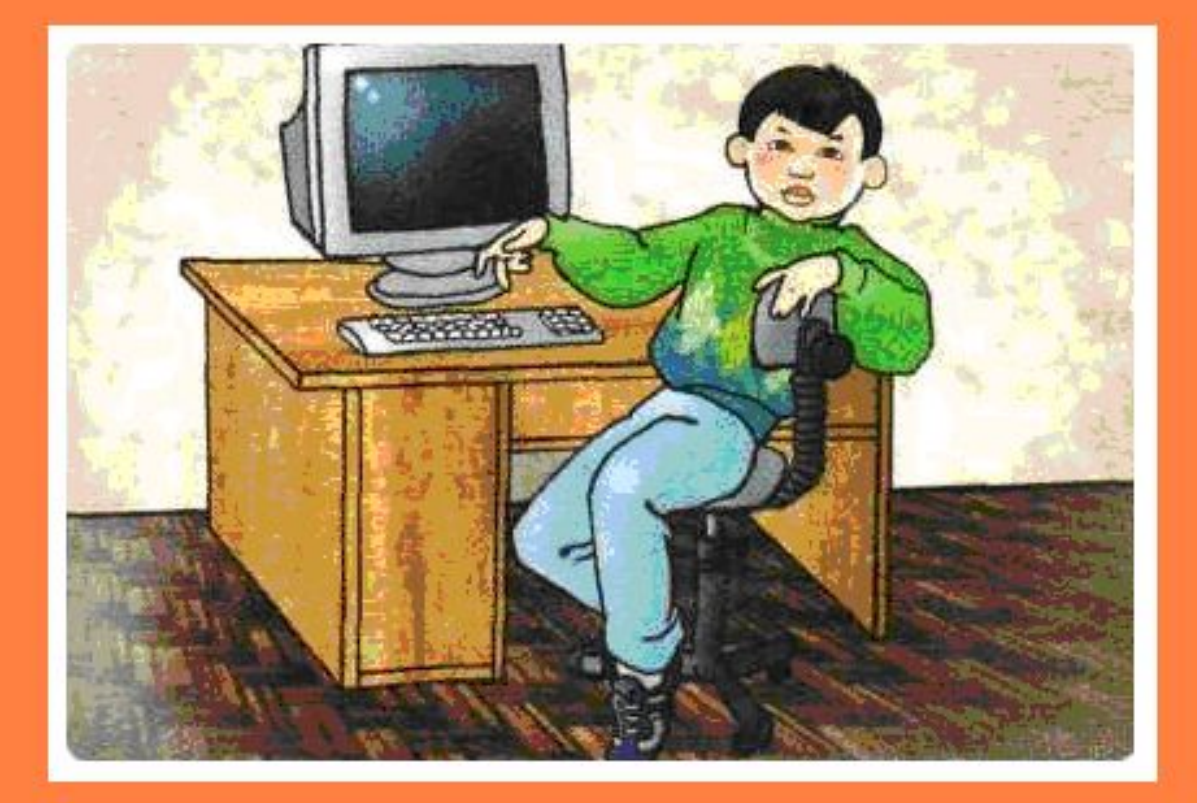

#### правильно

#### He правильно

#### **Алем,чтобы лучше видеть, нагнулся к монитору.**

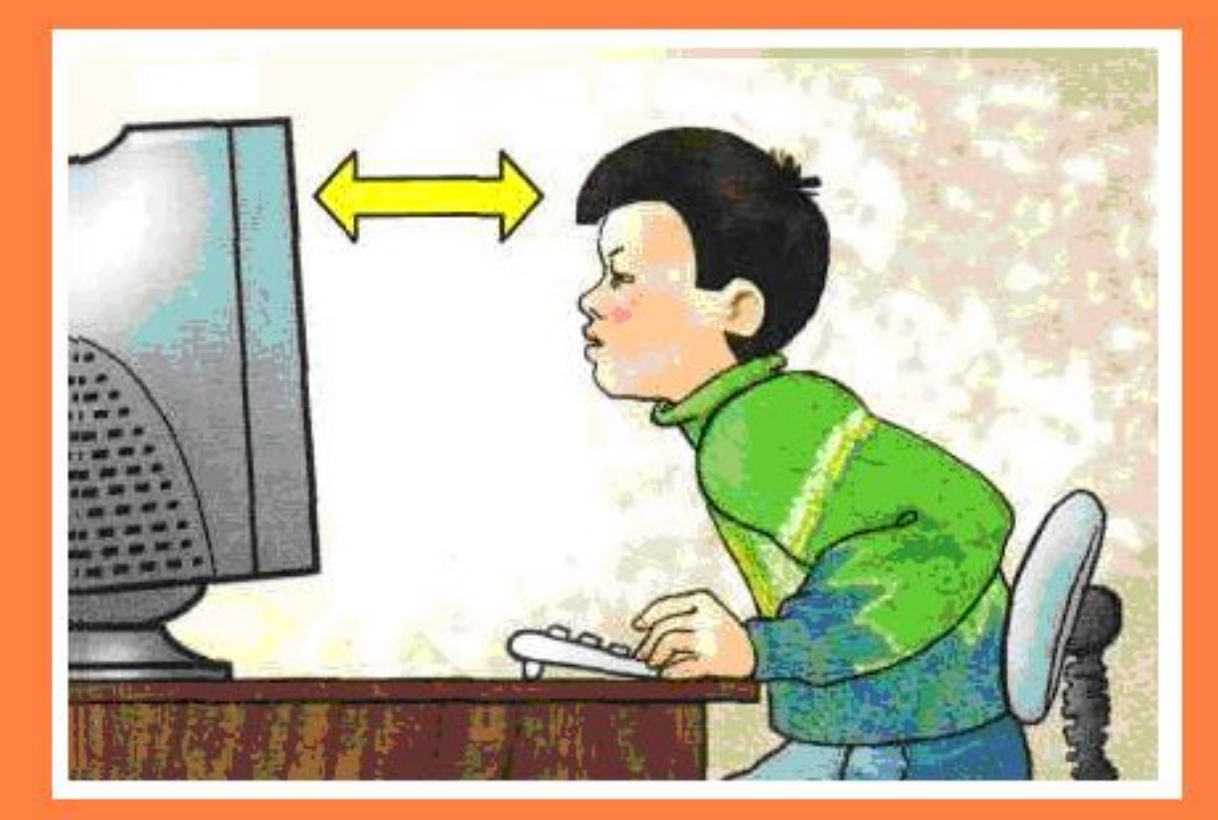

#### **правильно**

### **Расстояние от глаз Аруны до монитора равно вытянутой руке.**

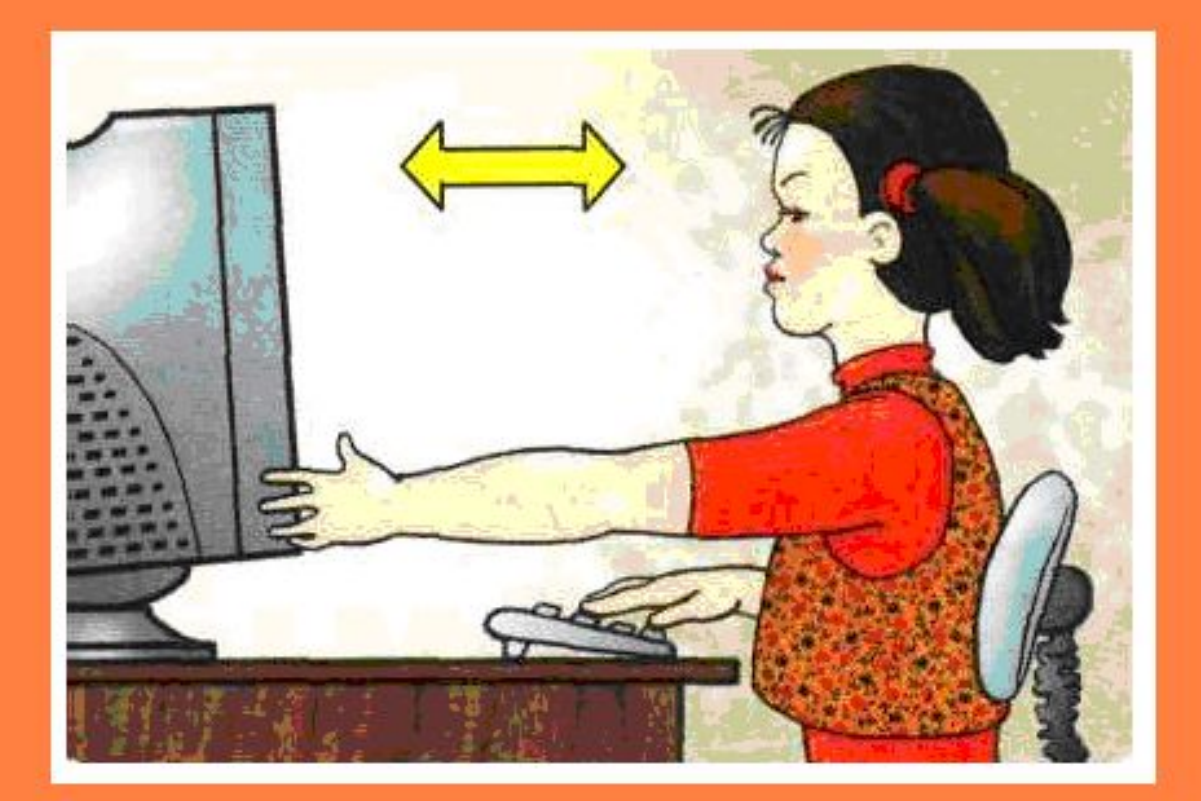

#### **правильно**

### **Алем проголодался. Можно и перекусить.**

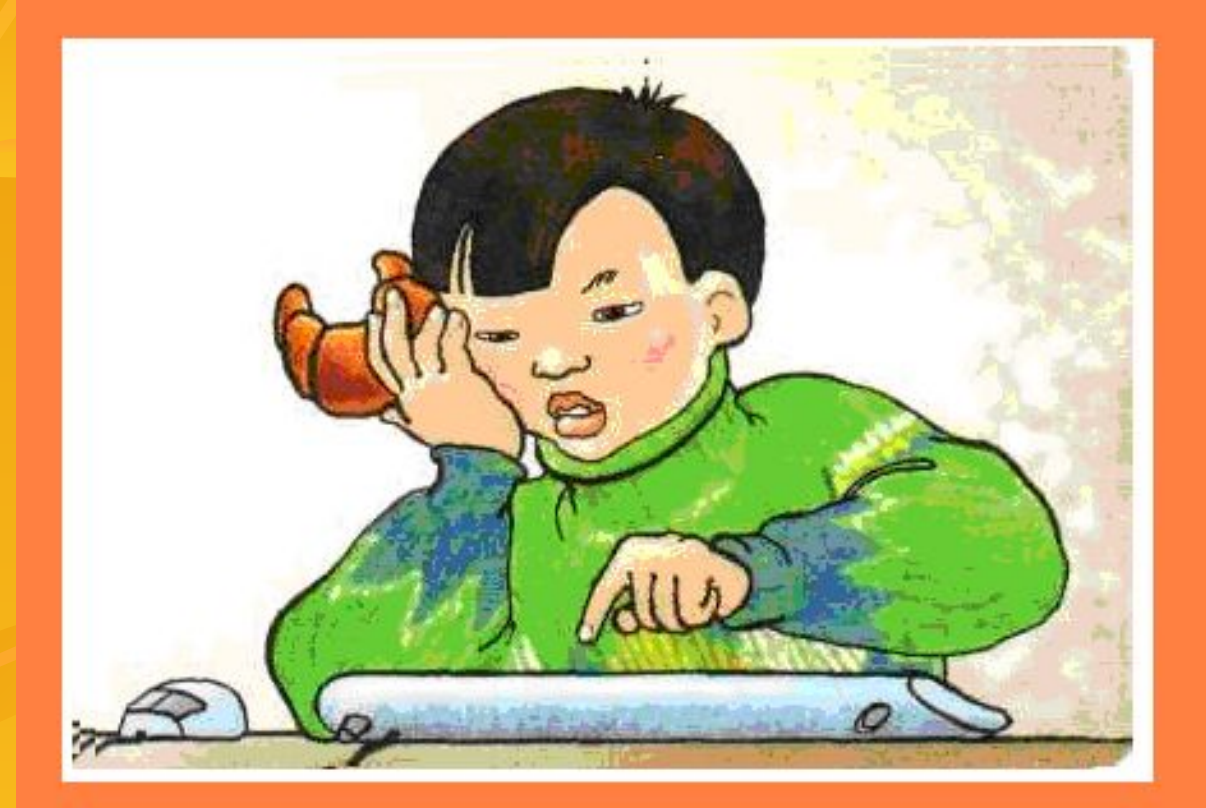

#### **правильно**

## **Аруна спрашивает разрешения поработать на компьютере**

**после уроков.**

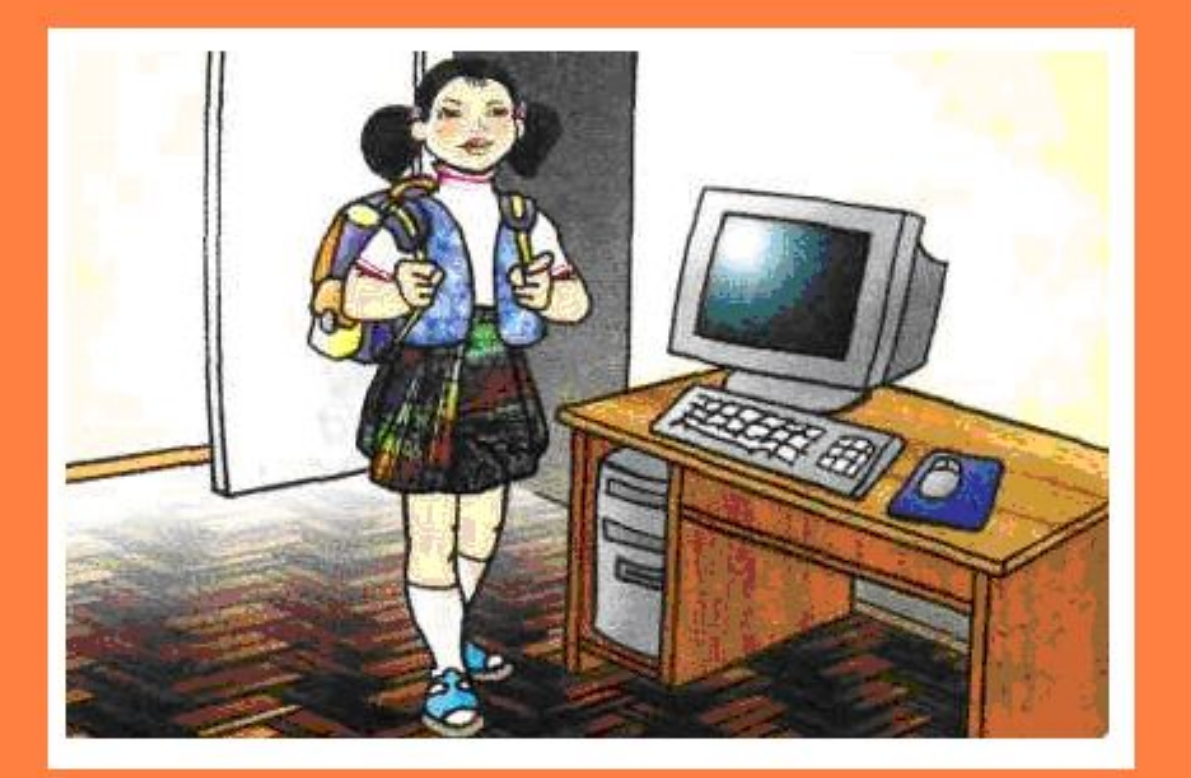

#### **правильно**

#### **Расскажи сам**

#### **как надо вести себя в классе**

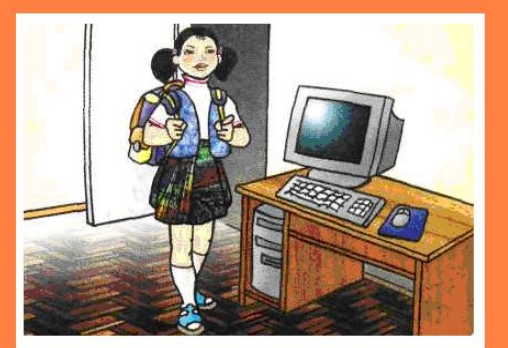

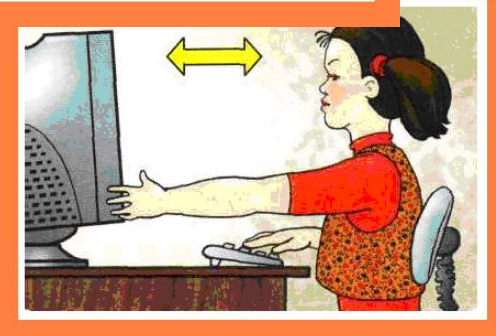

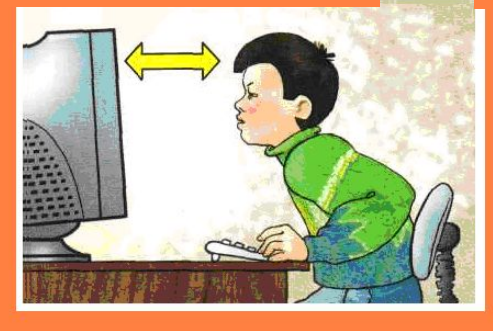

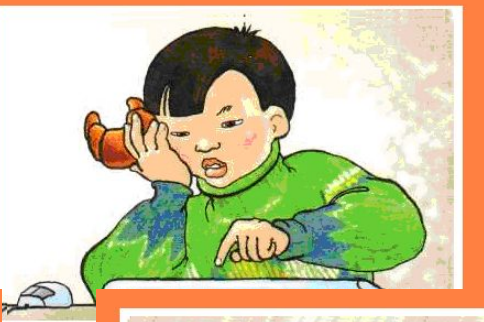

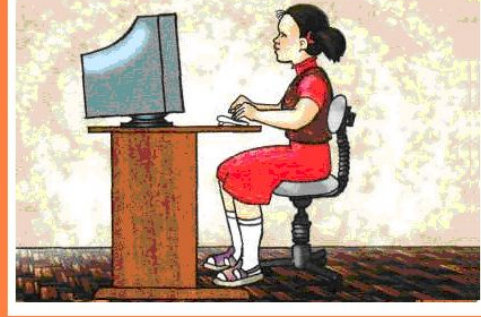

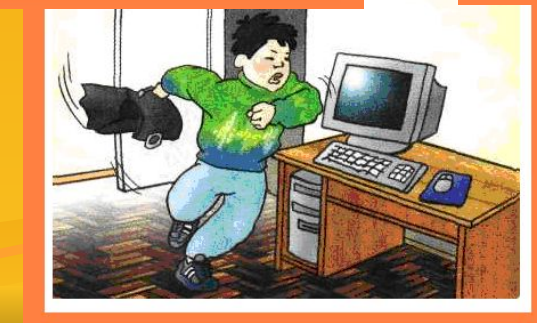

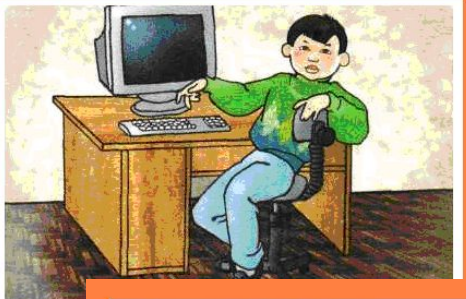

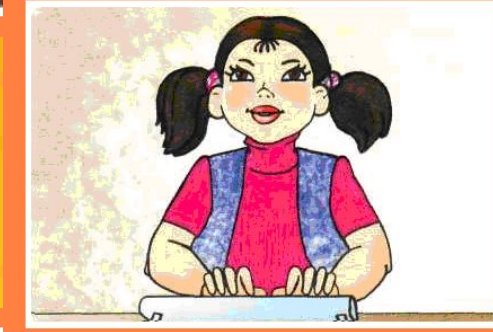

#### **Убери картинки с ошибками (щелкни по ним кнопкой мышки)**

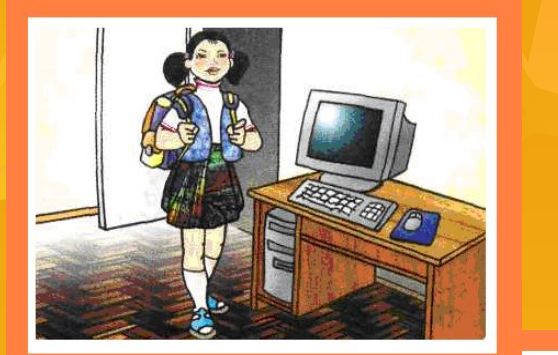

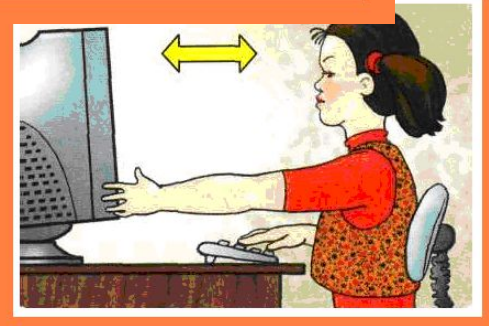

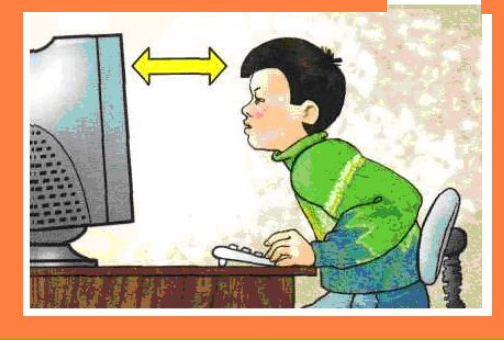

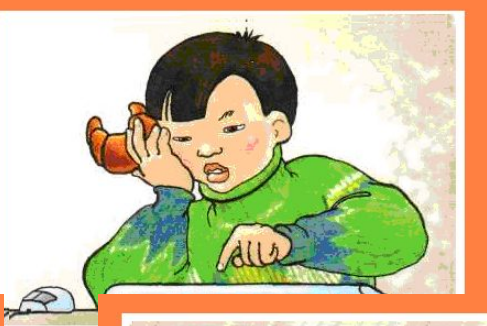

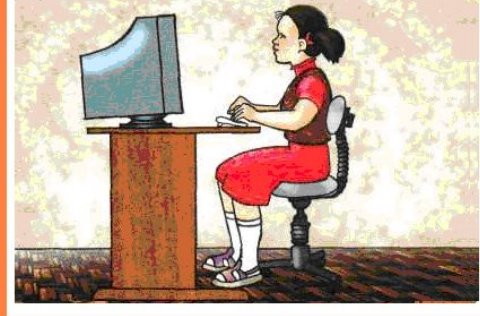

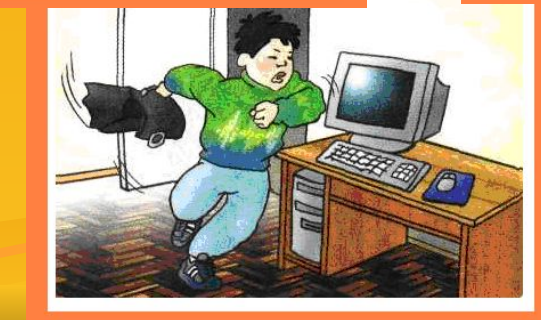

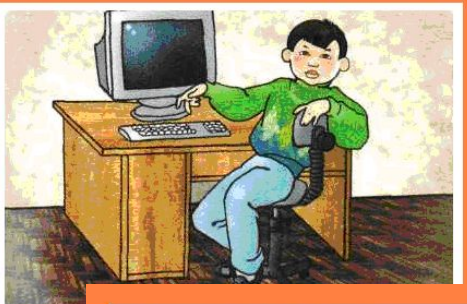

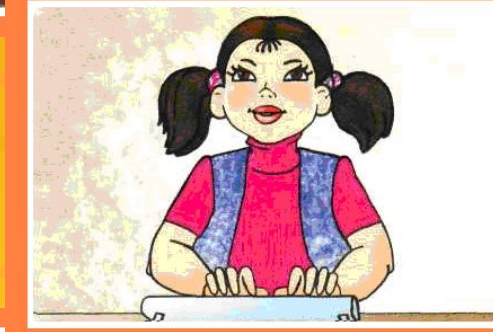

#### **ЭТО Я, ЭТО Я** ЭТО ВСЕ МОИ ДРУЗЬЯ То

## **Кто входя в учебный класс, Поздоровался из вас?**

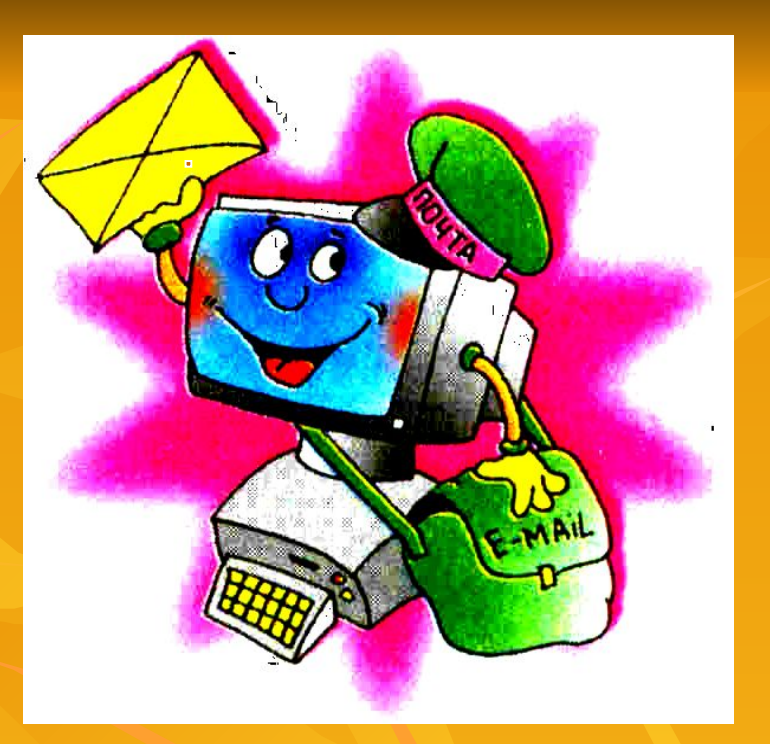

## **Кто из вас, ребята, смело забегает в класс без дела.**

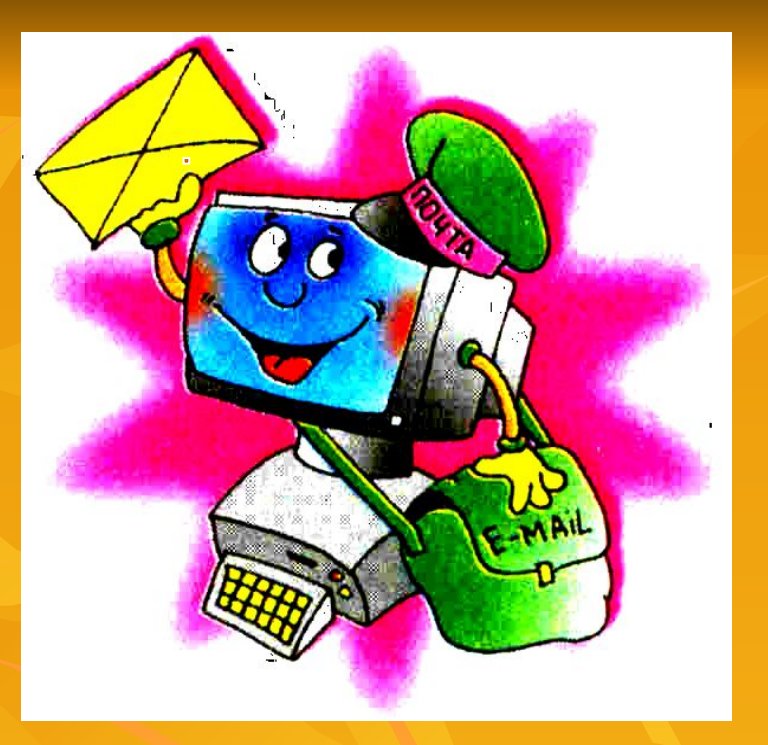

## Знает твердо кто закон: ЭТО КЛАСС, **НЕ СТАДИОН**

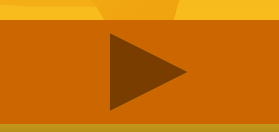

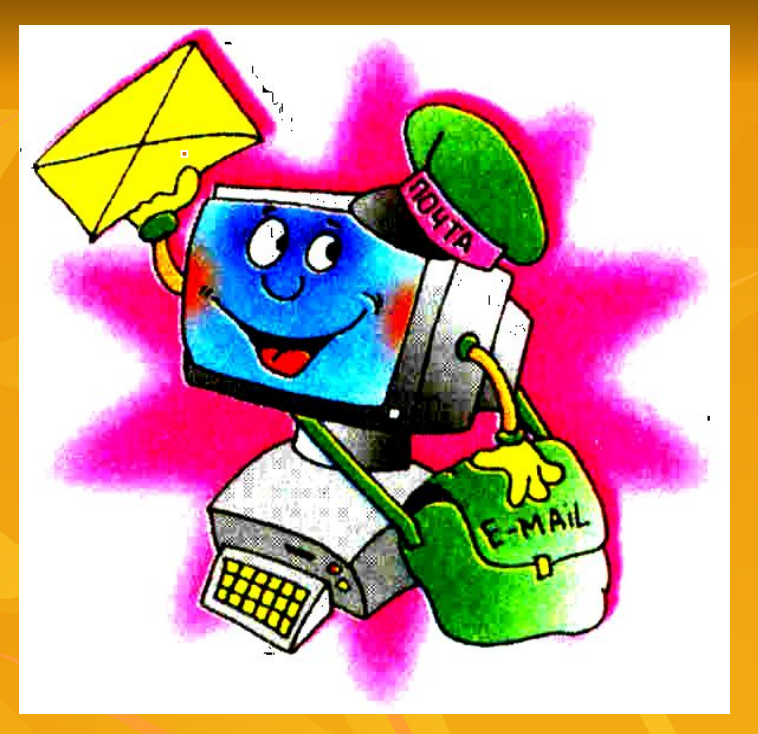

## **Кто залез в системный блок, дернул тонкий проводок**

## **Кому скучно не бывает Все заданья выполняет**

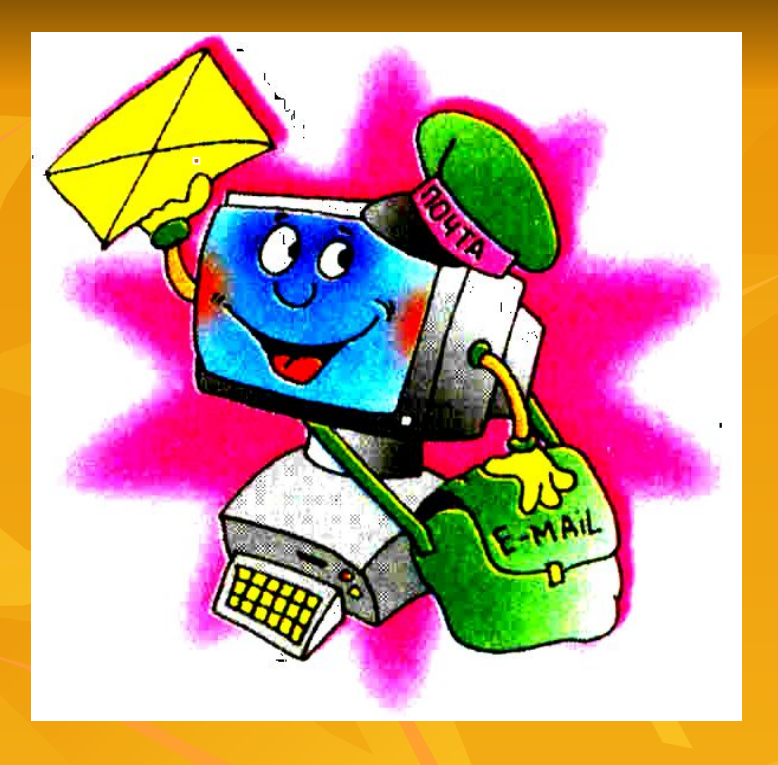

## **Мышкой кто из вас играет, Вертит, крутит, разбирает**

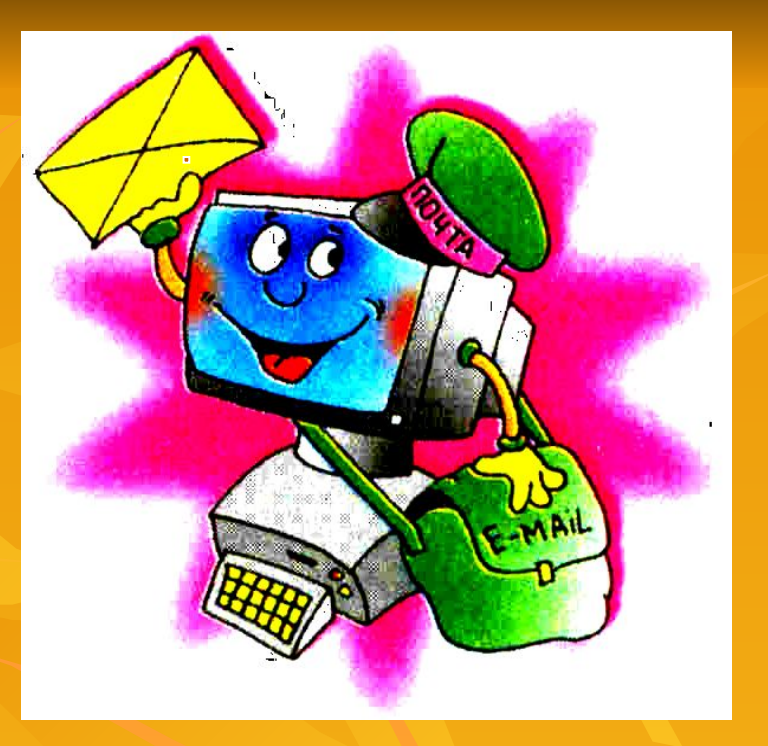

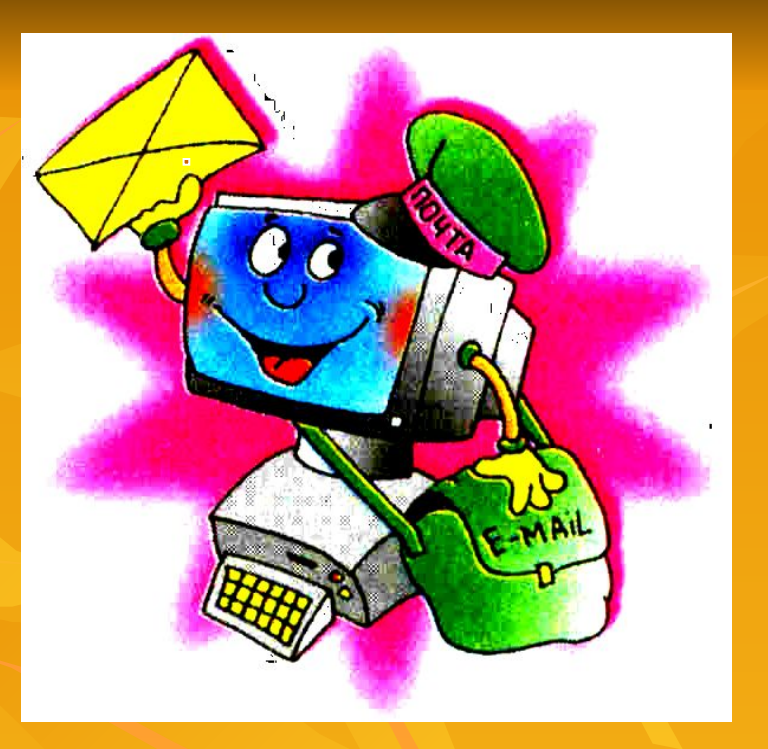

**Терпеливо со стараньем Справится с любым заданьем**

**Если сделал все заданье, получил 5 за старанье, кто компьютер не бросаетстол рабочий убирает.**

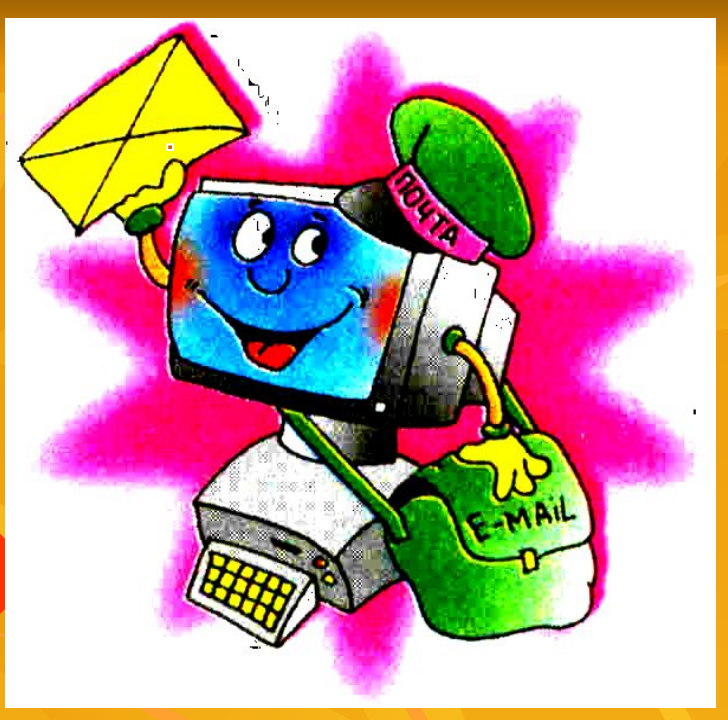

## **Тепер**

### **можно и**

## **познакомиться!**

## **Это компьютер.**

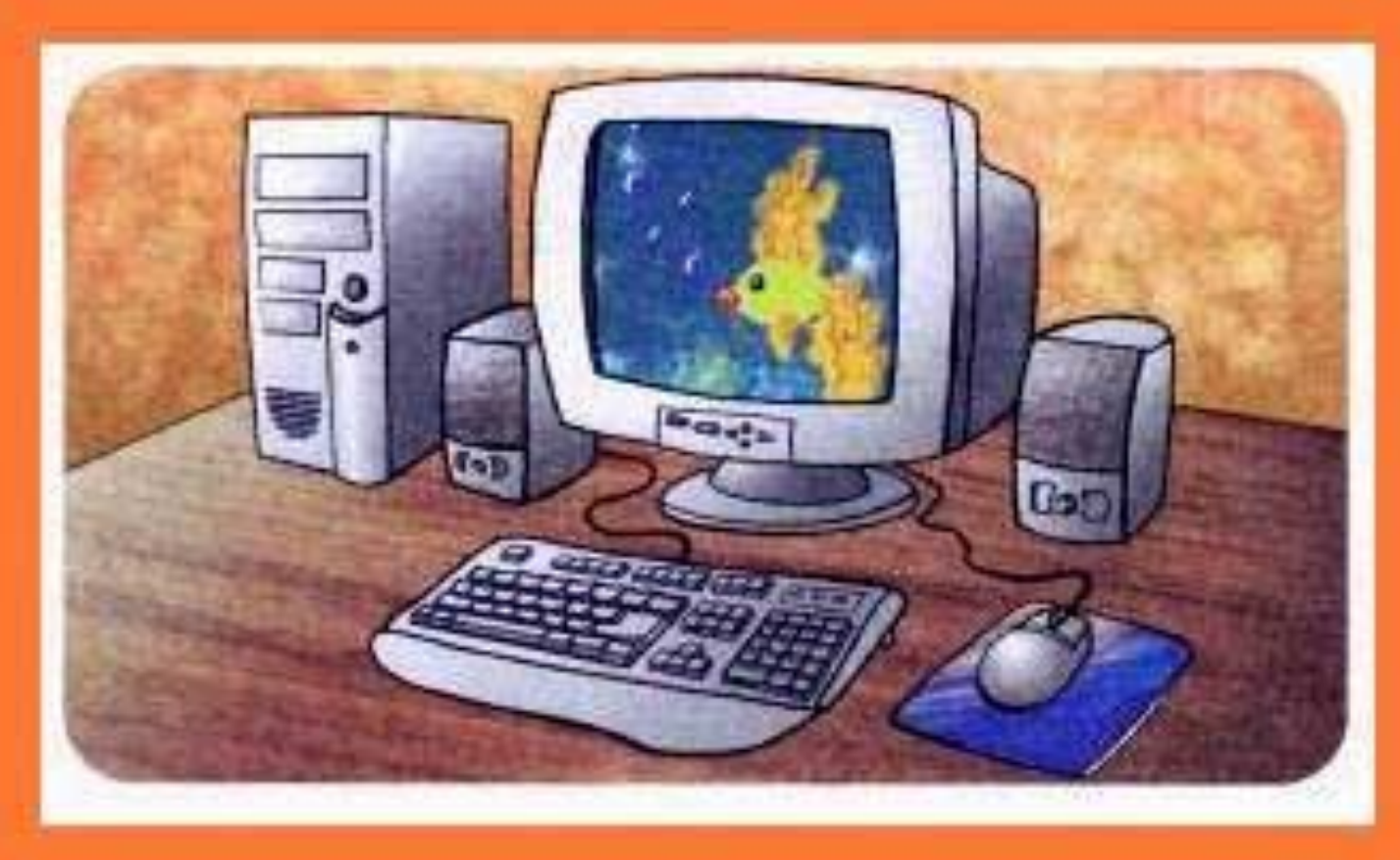

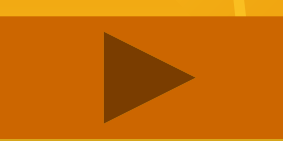

## Расшифруй **НАЗВАНИЯ** моих устройств

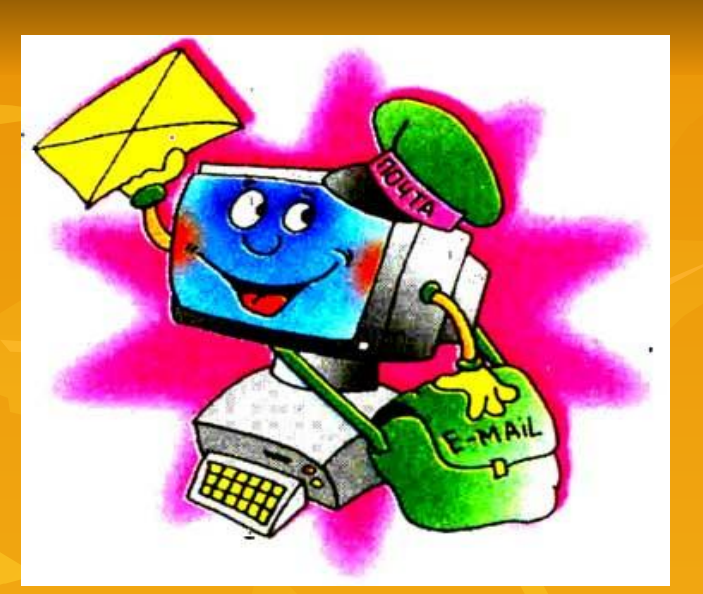

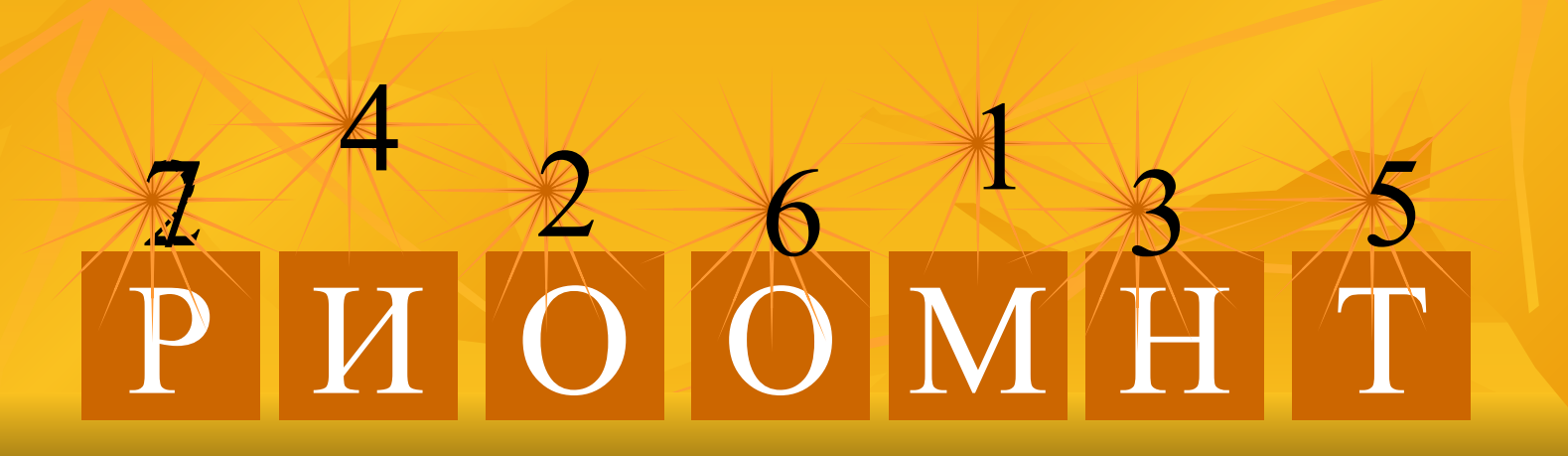

## Расшифруй названия моих устройств

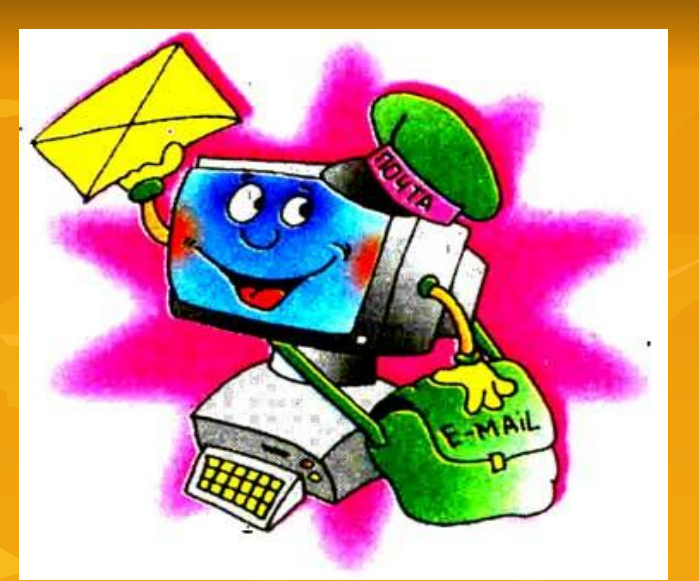

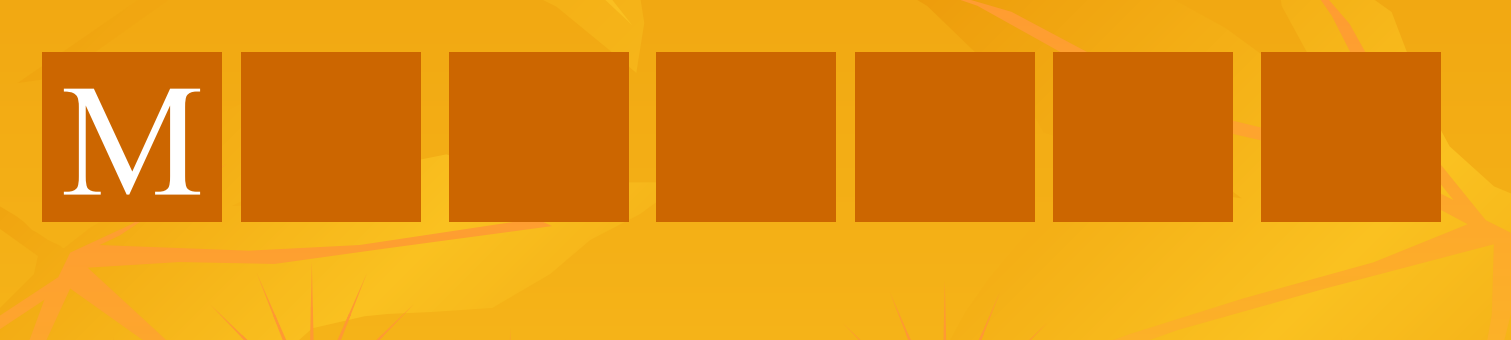

# THOOMHT

## Расшифруй названия моих устройств

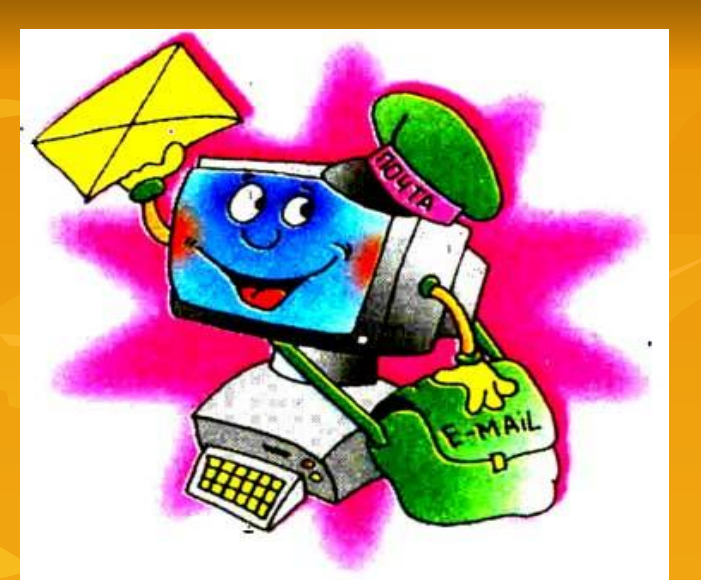

## MO

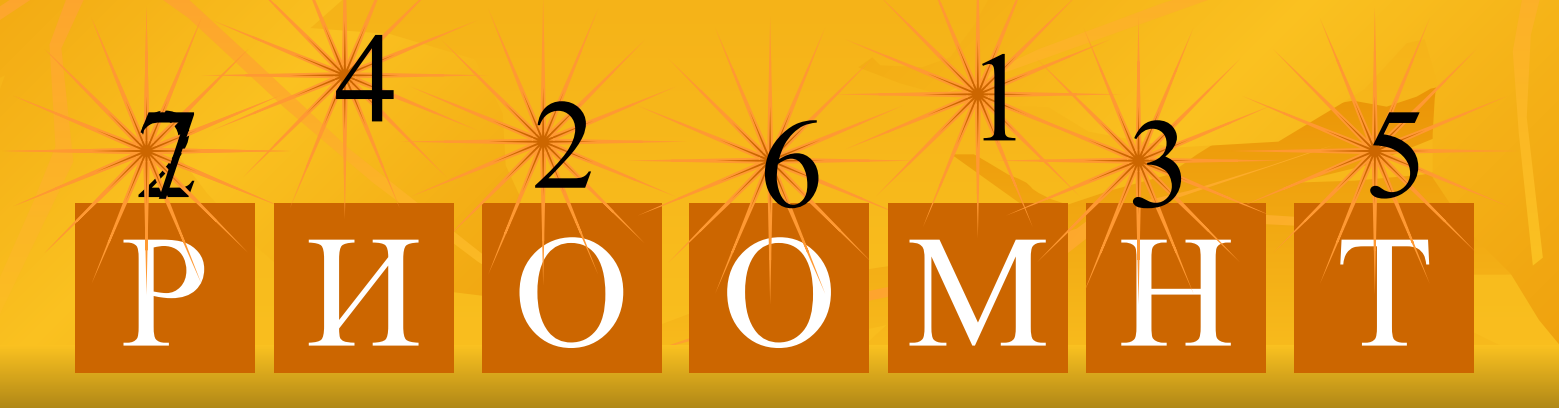

## Расшифруй названия моих устройств

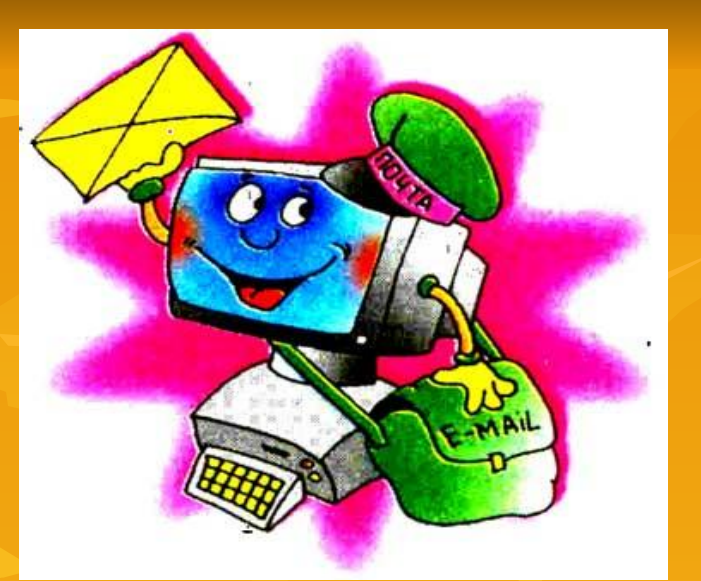

## MOHI

# THOOMHT

## **Расшифруй названия моих устройств**

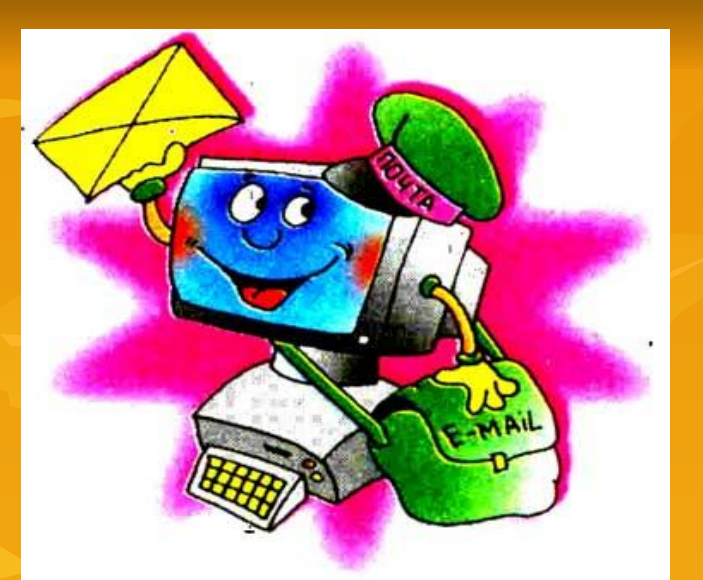

## МОНИ

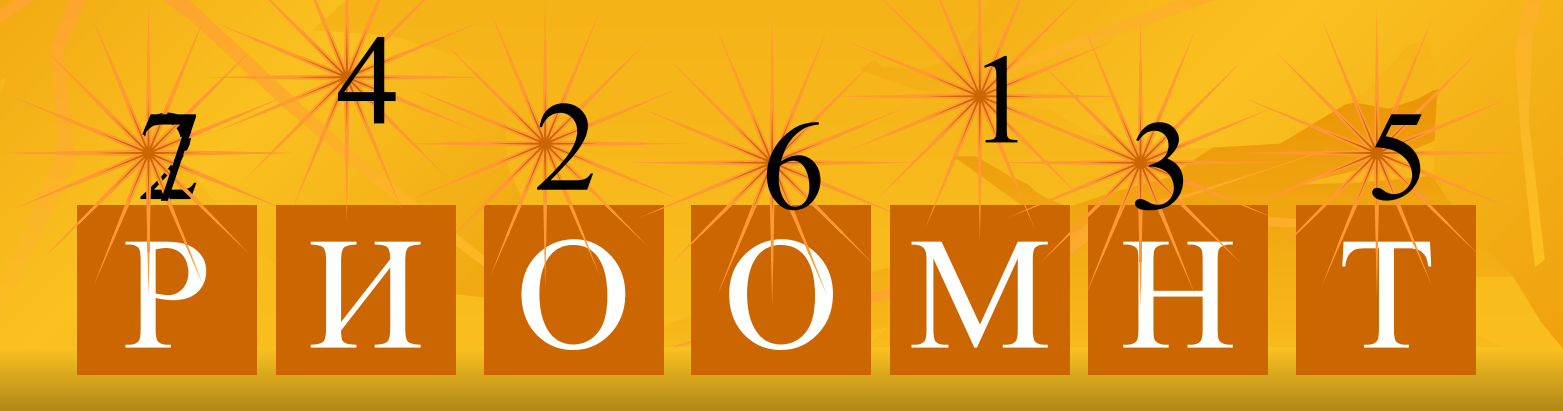

## **Расшифруй названия моих устройств**

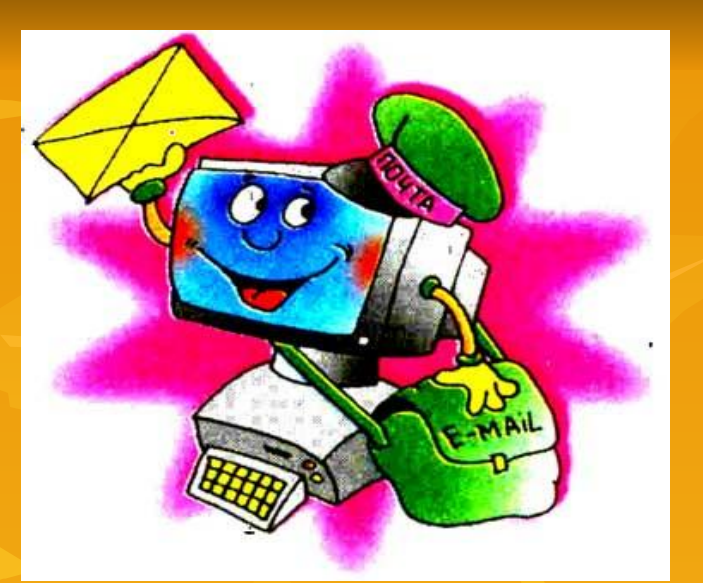

## МОНИТ

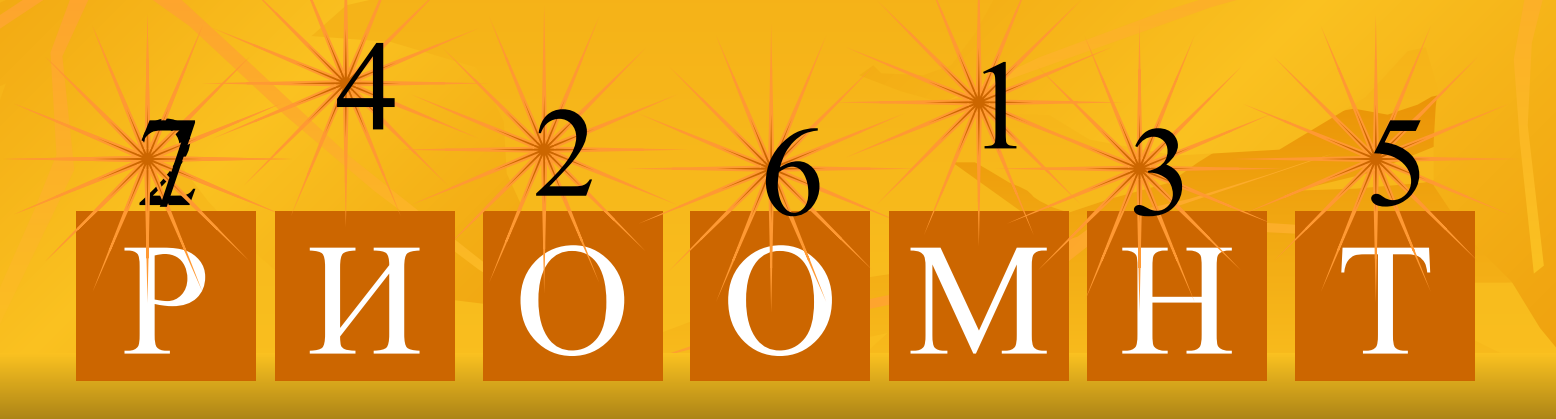

## **Расшифруй названия моих устройств**

2

РИ 0

4

 $\vert\bm{N}\vert$ 

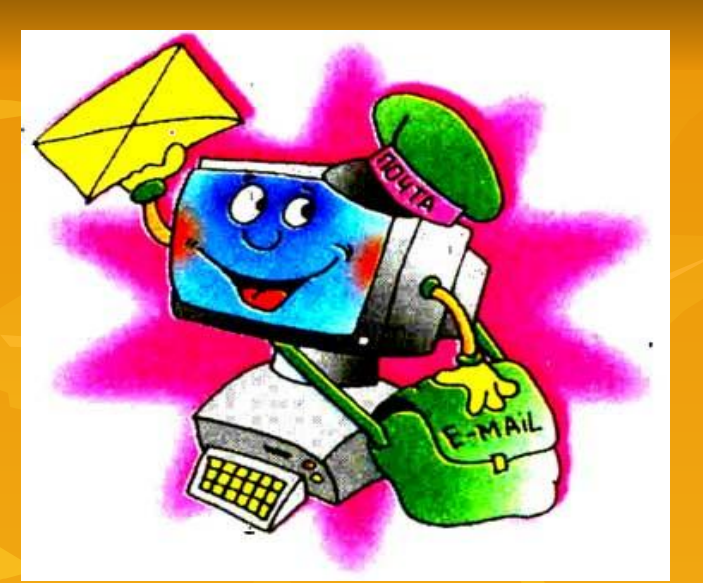

Т

5

## МОНИТО

 $\boxed{O}$ 

 $\mathbf{M} \|$ 

 $\mathbf{H} \vert$ 

3

1

6

## Запиши в тетрадь MOHMTOP

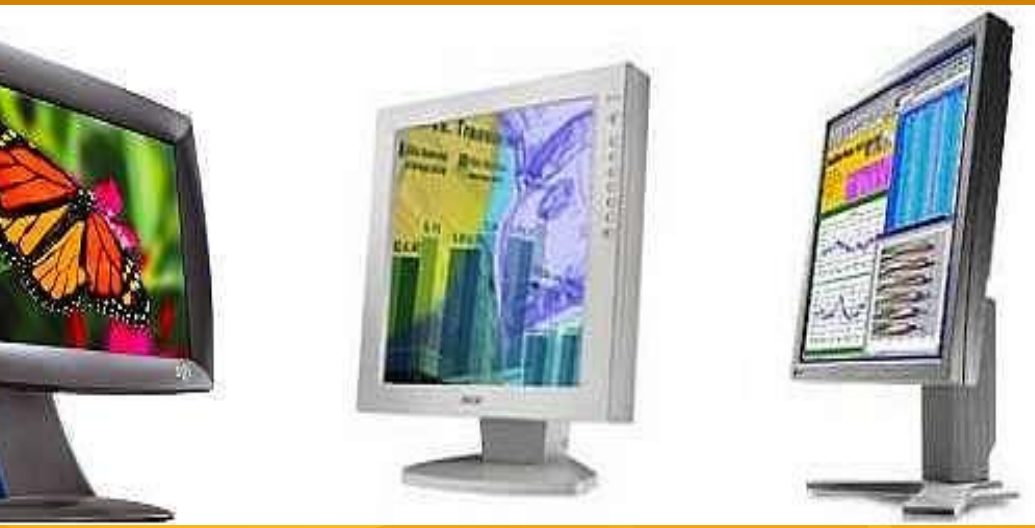

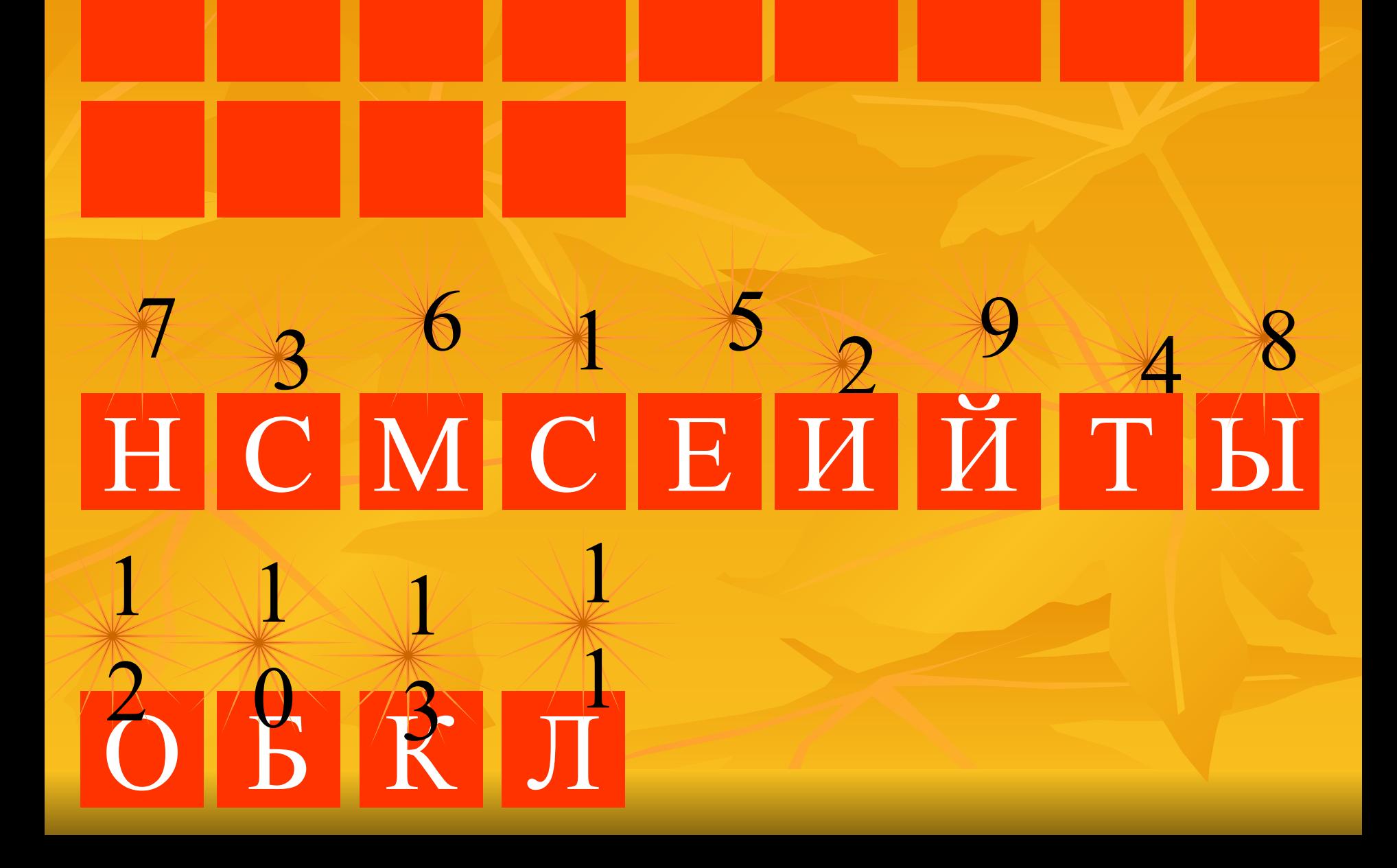

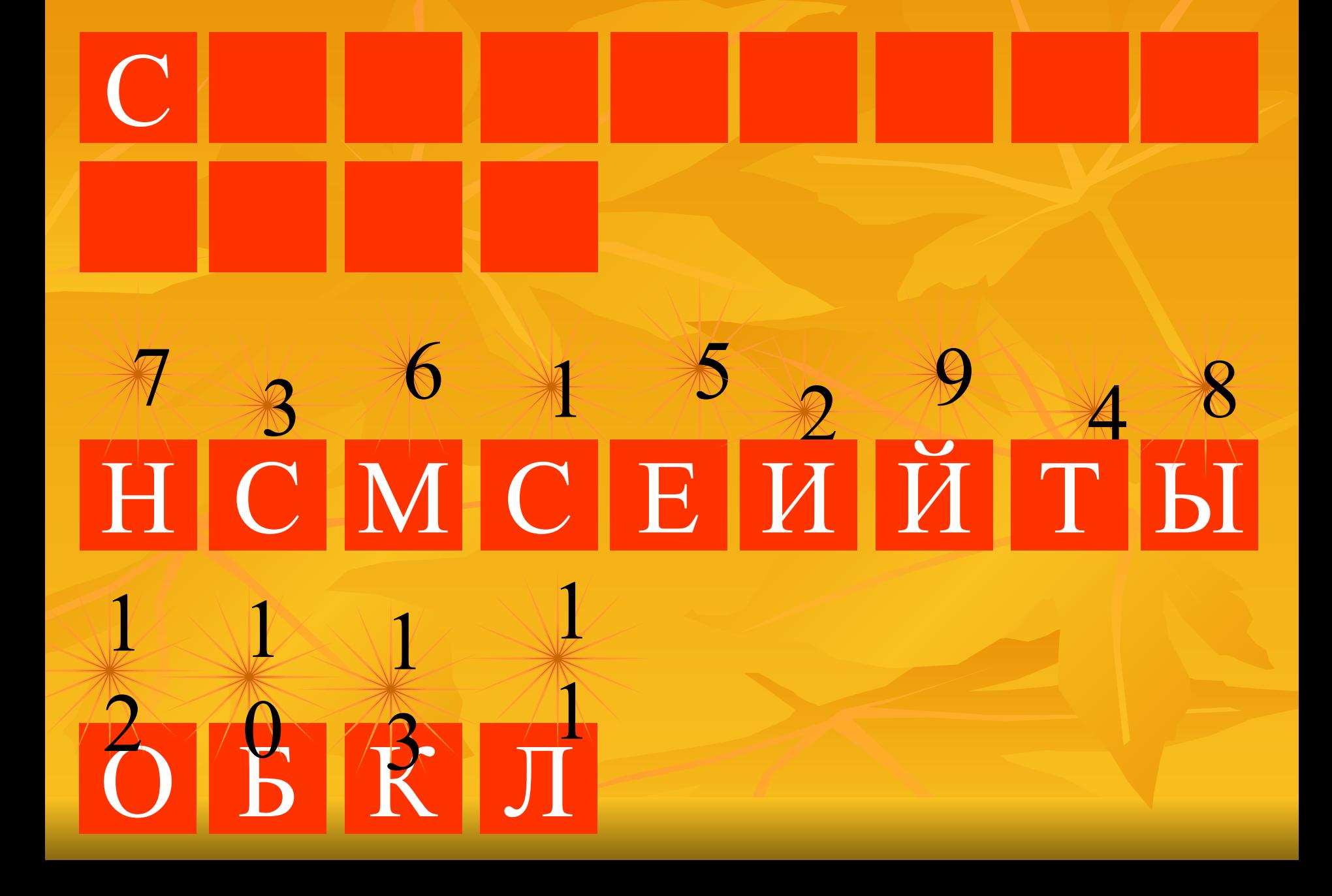

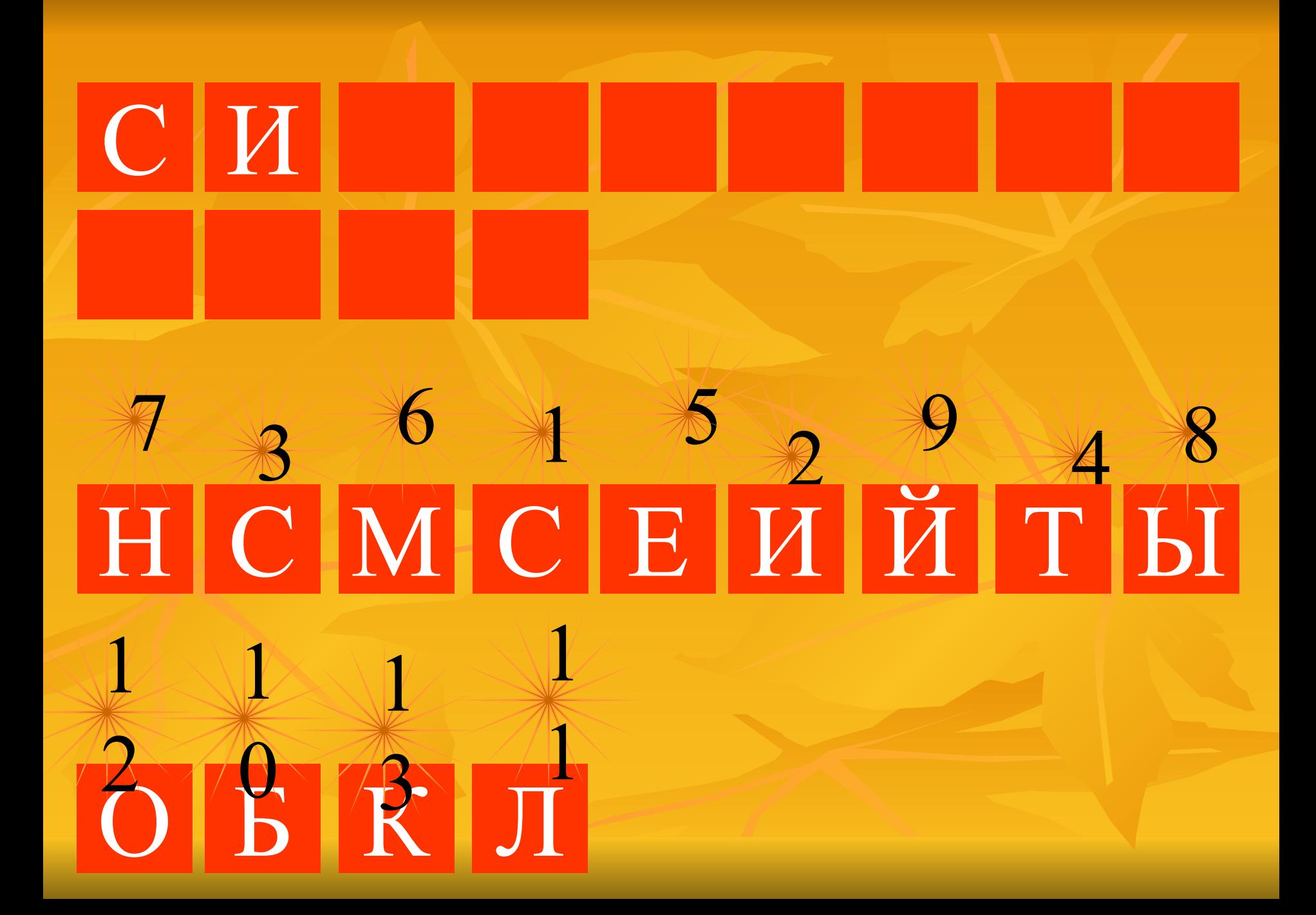

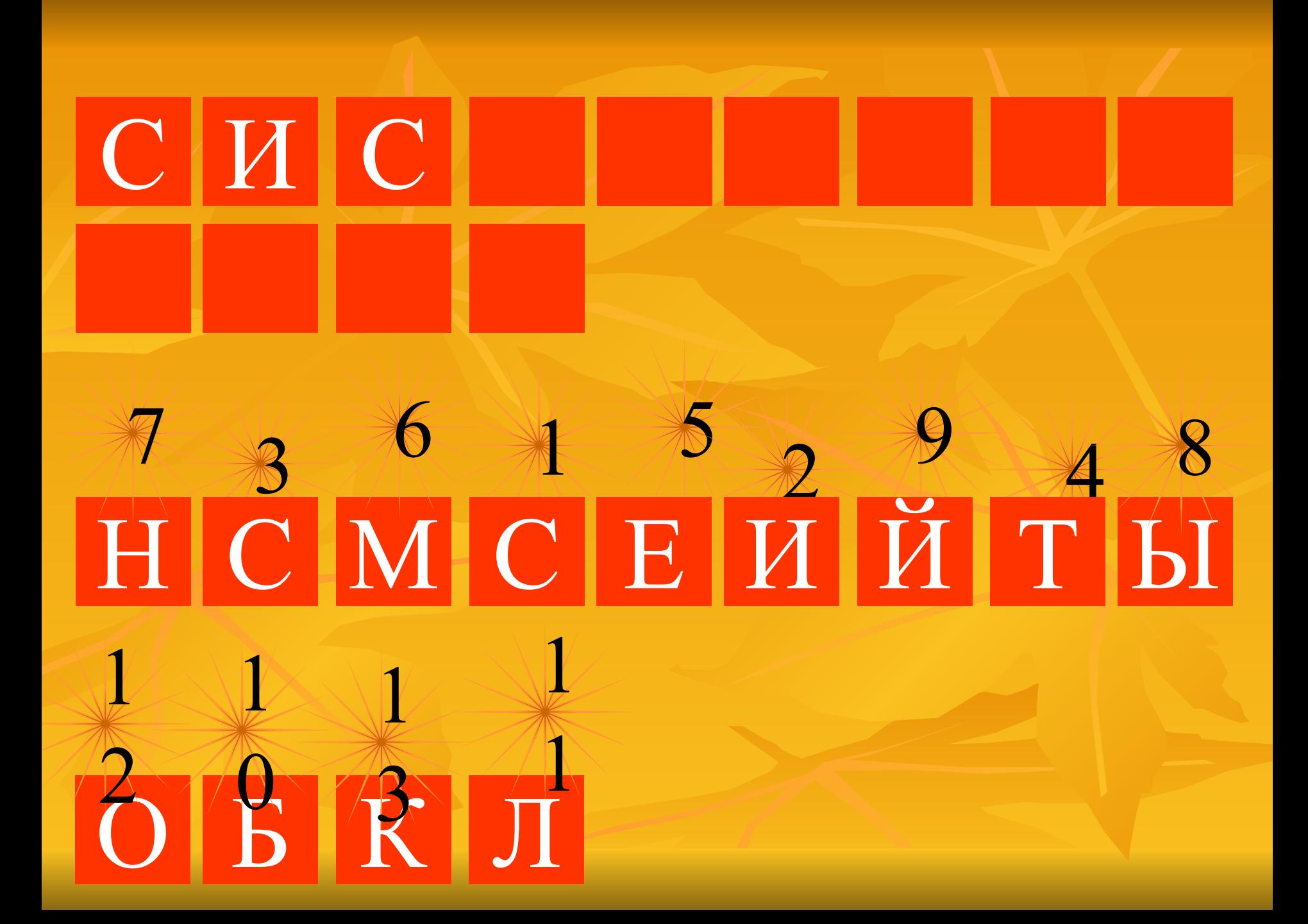

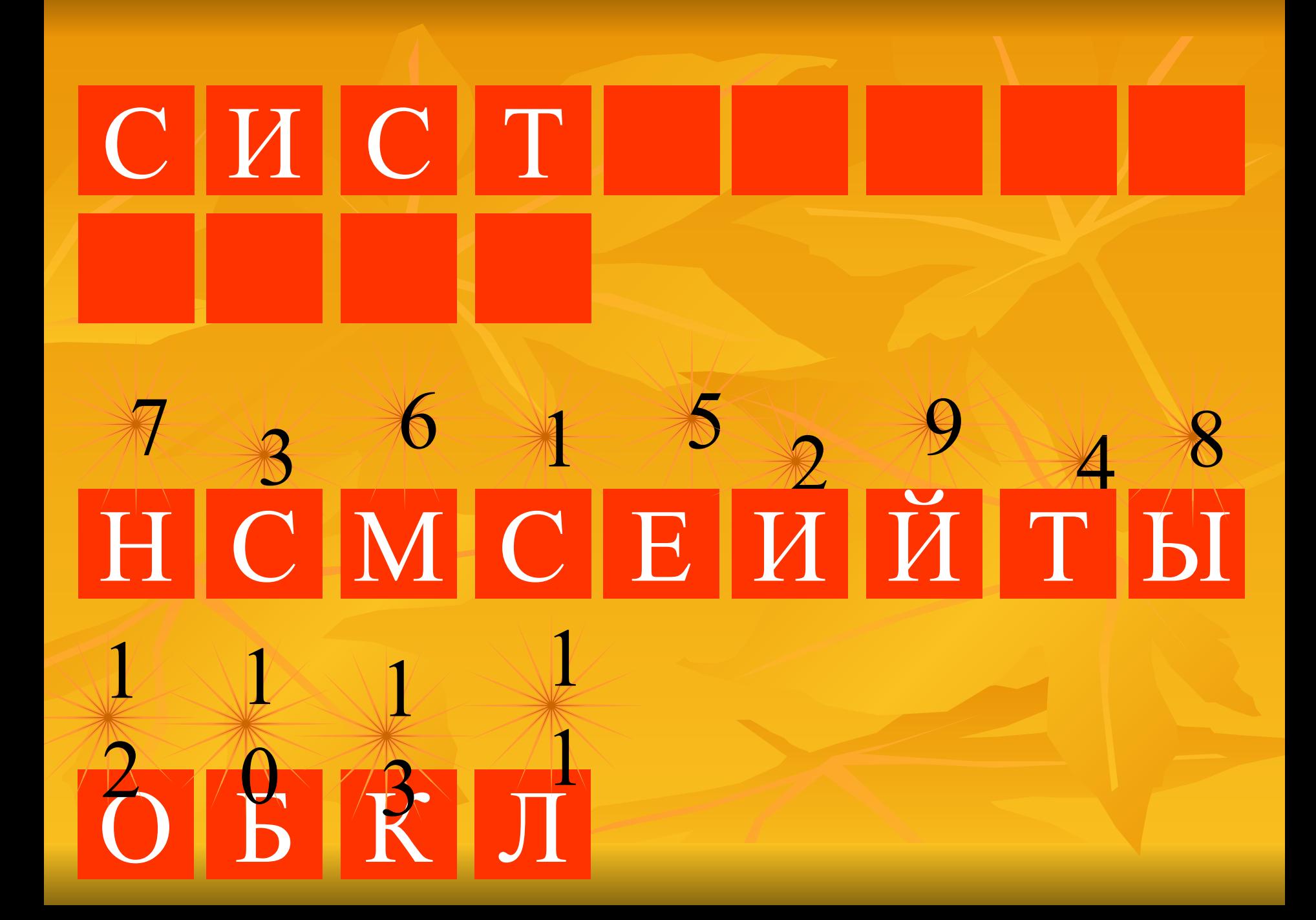

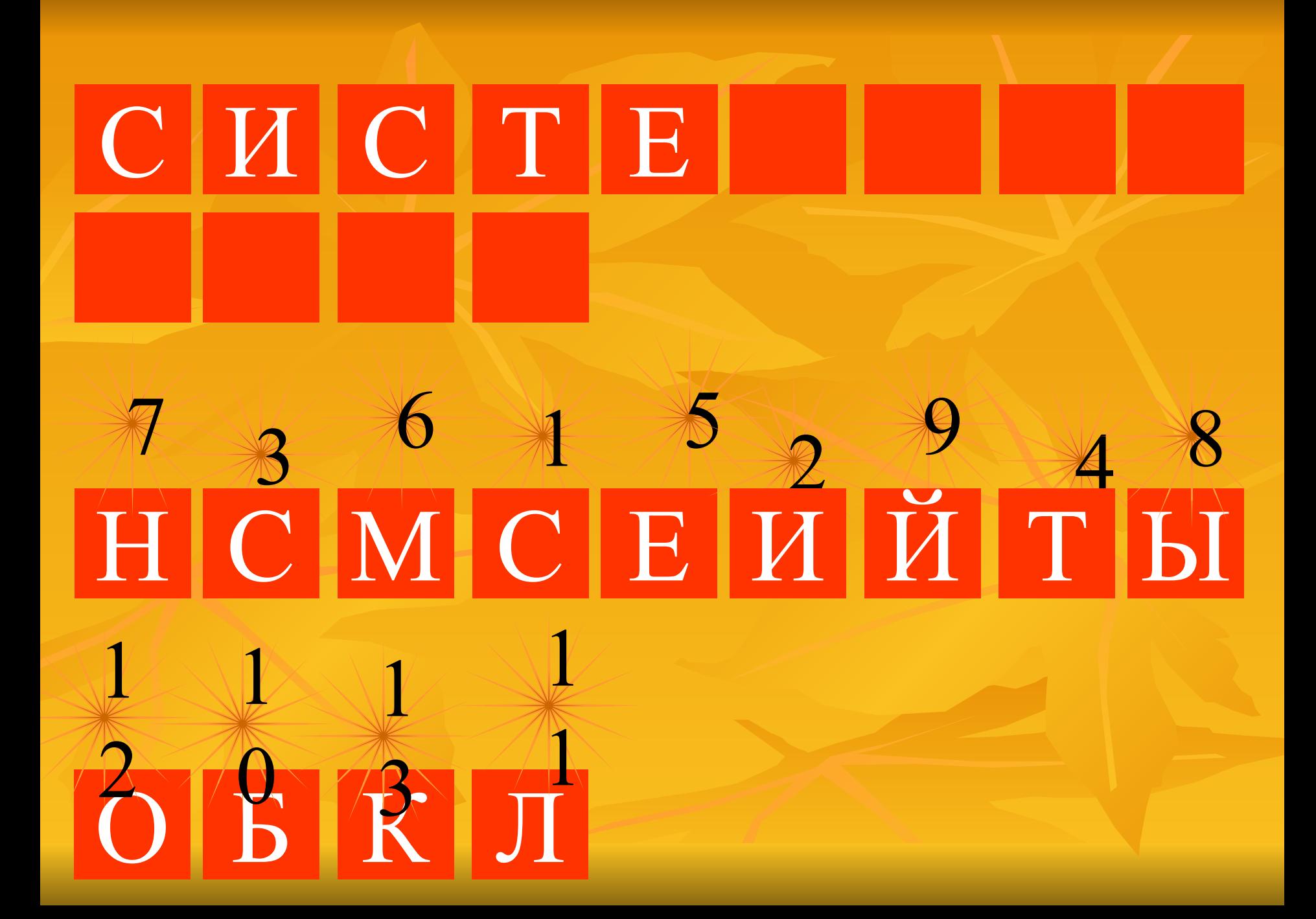

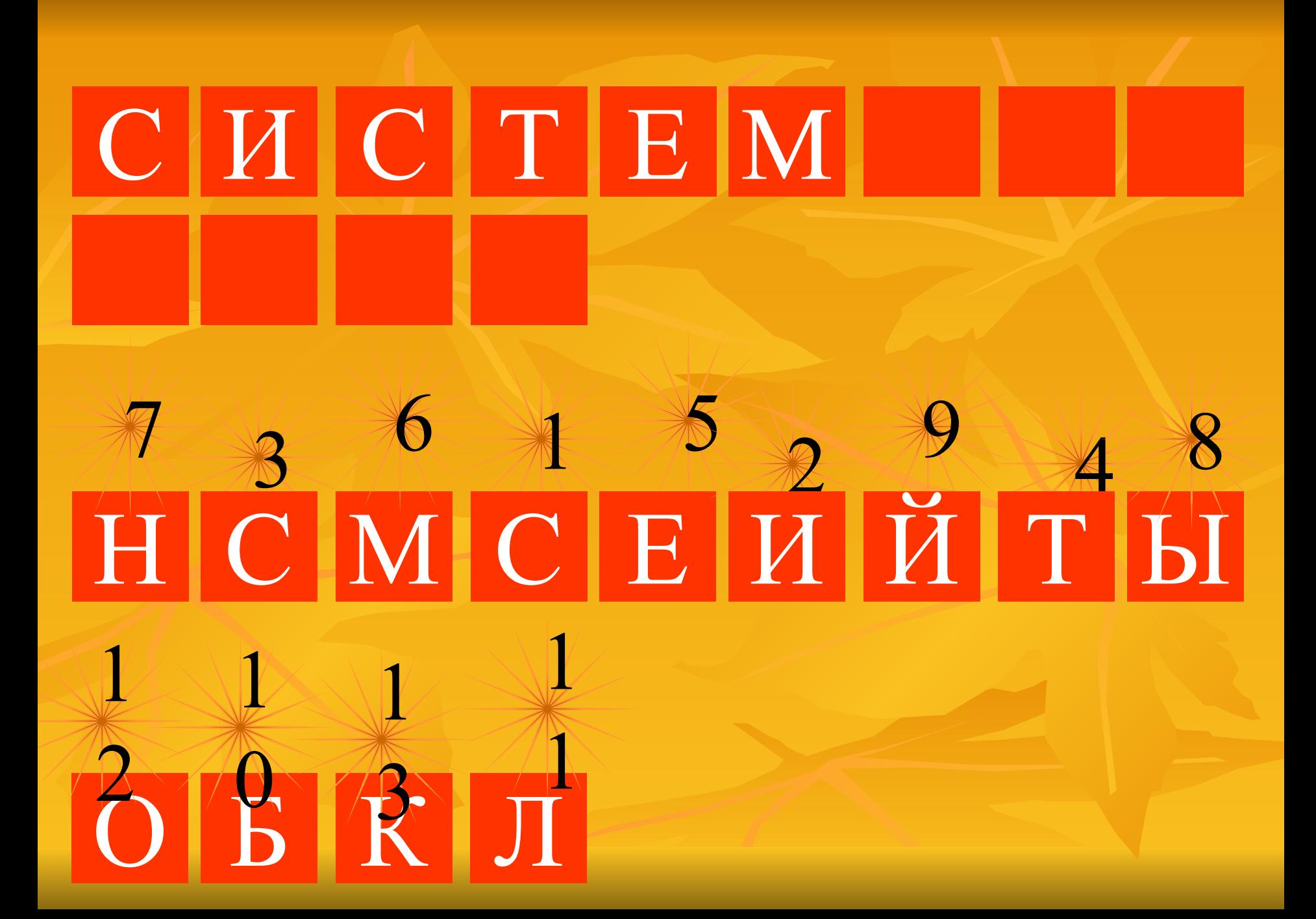

# CHICTEMH HCMCEHHHH

## OBKJ

# CHCTEMH5I я 36 + 52948<br>НСМСЕИЙТЫ

## OBKJ

# СИСТЕМНЫЙ HCMCEHHTH 6131215

## СИСТЕМНЫЙ **B** HCMCEHHTH 615 R J

## СИСТЕМНЫЙ  $5|J|$

## 

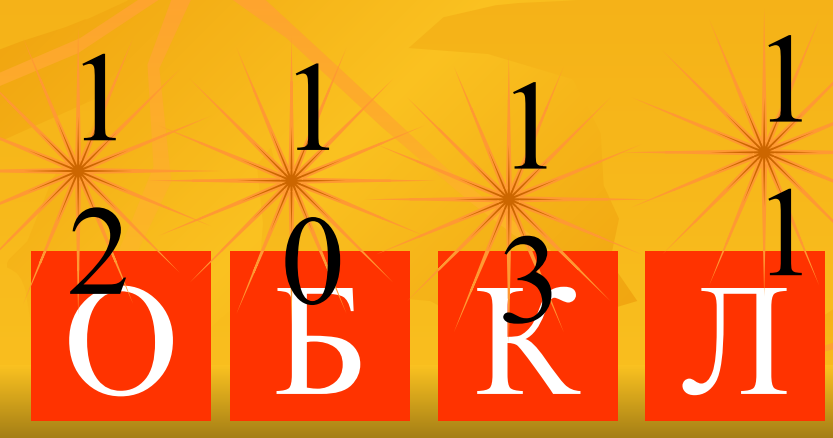

## СИСТЕМНЫЙ **B** JIO  $\begin{array}{|c|c|c|c|c|c|}\n\hline\n\text{A} & \text{B} & \text{C} & \text{A} & \text{B} \\
\hline\n\text{C} & \text{M} & \text{C} & \text{E} & \text{M} & \text{M} & \text{T} & \text{M} \\
\hline\n\end{array}$ 61812 J

## CINICILEI **БЛОК**

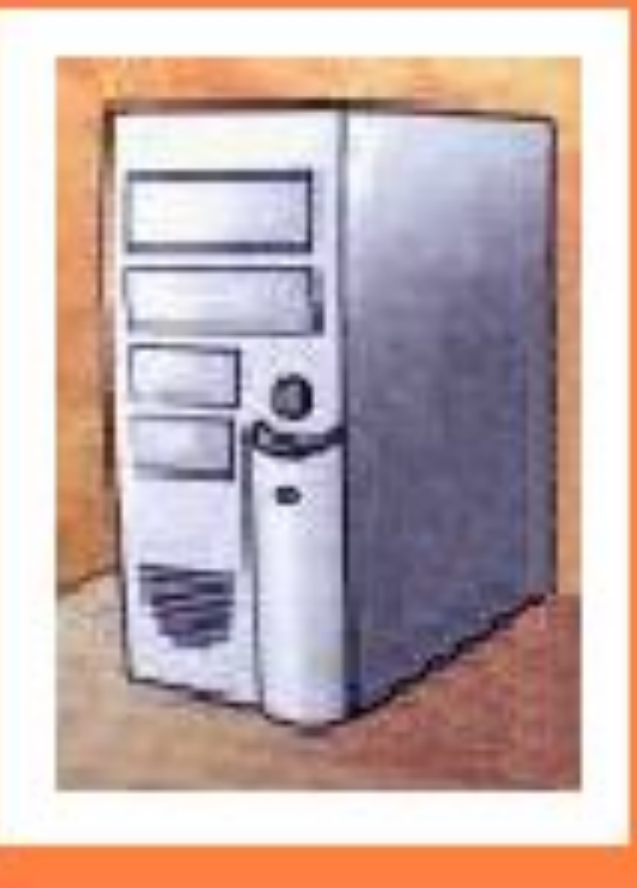

#### **РАСШИФРУЙ** ЗАПИШИ В ТЕТРАДЬ 8 K THAKAPI

#### ПОДСКАЗКА

## — КЛАВИАТУРА

### **РАСШИФРУЙ** ЗАПИШИ В ТЕТРАДЬ

**M** 

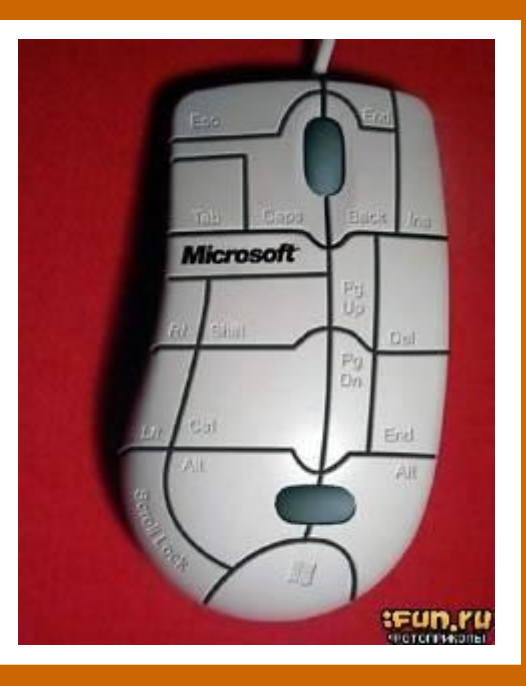

ПОДСКАЗКА

X

III

### **MbILIIP**

## **РАСШИФРУЙ** ЗАПИШИ В ТЕТРАДЬ REAGE

ПОДСКАЗКА

## КОЛОНКИ

#### **РАСШИФРУЙ** ЗАПИШИ В ТЕТРАДЬ 没  $\bigotimes$ **ETHION**  $\vert \text{M} \vert$ P

#### ПОДСКАЗКА

## ПРИНДЕР

## HCMCEHHHH

## **МОЛОДЕЦ!**

## **РАССКАЖИ, ЧТО ЕЩЕ МОЖЕТ ДЕЛАТЬ КОПЬЮТЕР.**

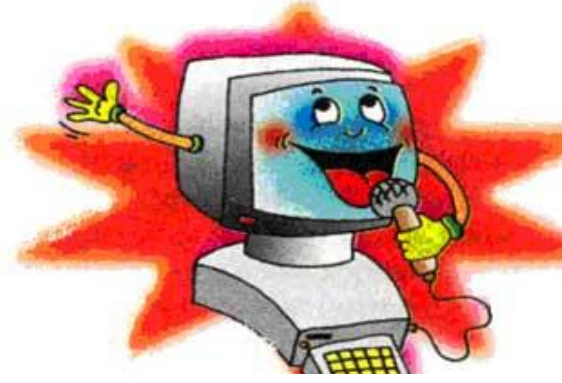

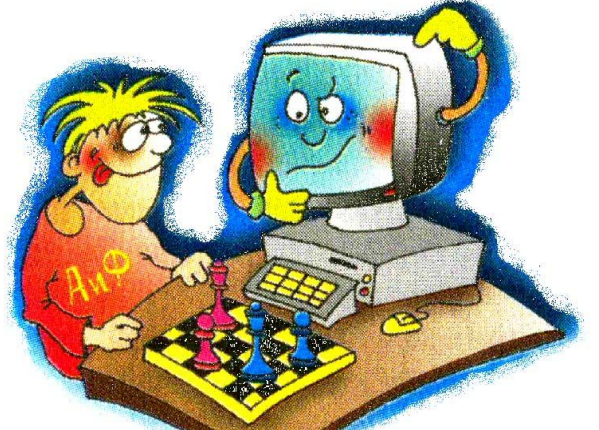

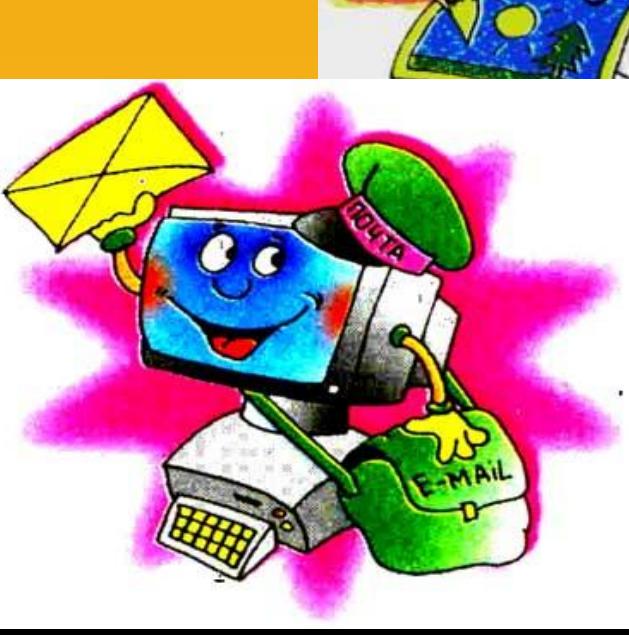

#### ОШИБКА

#### НО ЕЕ МОЖНО ИСПРАВИТЬ

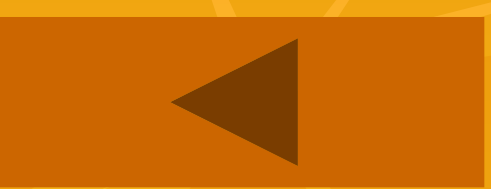

## ОШИБКА

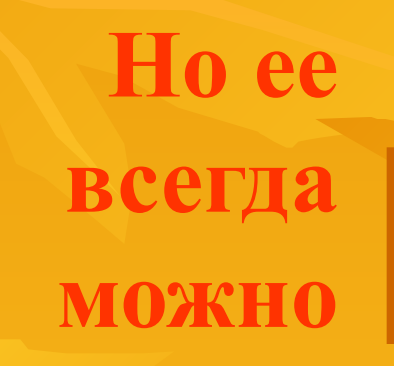

#### исправить